#### I01 - Statistics

STAT 587 (Engineering) Iowa State University

October 4, 2021

#### **Statistics**

The field of statistics is the study of the collection, analysis, interpretation, presentation, and organization of data.

https://en.wikipedia.org/wiki/Statistics

There are two different phases of statistics:

- descriptive statistics
  - statistics
  - graphical statistics
- inferential statistics
  - uses a sample to make statements about a population.

#### Convenience sample

The population consists of all units of interest. Any numerical characteristic of a population is a parameter. The sample consists of observed units collected from the population. Any function of a sample is called a statistic.

Population: in-use routers by graduate students at Iowa State University.

Parameter: proportion of those routers that have Gigabit speed.

Sample: students in STAT 587-2

Statistics: proportion of those students that have Gigabit routers.

# Simple random sampling

A simple random sample is a sample from the population where all subsets of the same size are equally likely to be sampled. Random samples ensure that statistical conclusions will be valid.

Population: in-use routers by graduate students at Iowa State University.

Parameter: proportion of those routers that have Gigabit speed.

Sample: a pseudo-random number generator gives each graduate student a Unif(0,1) number and the lowest 100 are contacted

Statistics: proportion that have Gigabit routers.

# Sampling and non-sampling errors

Sampling errors are caused by the mere fact that only a sample, a portion of a population, is observed. Fortunately,

```
error \downarrow as sample size (n) \uparrow
```

Non-sampling errors are caused by inappropriate sampling schemes and wrong statistical techniques. Often, no statistical technique can rescue a poorly collected sample of data.

Sample: students in STAT 587-2

# Statistics and estimators

A statistic is any function of the data.

Descriptive statistics:

- Sample mean, median, mode
- Sample quantiles
- Sample variance, standard deviation

When a statistic is meant to estimate a corresponding population parameter, we call that statistic an estimator.

# Sample mean

Let  $X_1, \ldots, X_n$  be a random sample from a distribution with

$$E[X_i] = \mu$$
 and  $Var[X_i] = \sigma^2$ 

where we assume independence between the  $X_i$ .

The sample mean is

$$\hat{\mu} = \overline{X} = \frac{1}{n} \sum_{i=1}^{n} X_i$$

and estimates the population mean  $\mu$ .

## Sample variance

Let  $X_1, \ldots, X_n$  be a random sample from a distribution with

$$E[X_i] = \mu$$
 and  $Var[X_i] = \sigma^2$ 

where we assume independence between the  $X_i$ .

The sample variance is

$$\hat{\sigma}^2 = S^2 = \frac{1}{n-1} \sum_{i=1}^n (X_i - \overline{X})^2 = \frac{\sum_{i=1}^n X_i^2 - n\overline{X}^2}{n-1}$$

and estimates the population variance  $\sigma^2$ .

The sample standard deviation is  $\hat{\sigma} = \sqrt{\hat{\sigma}^2}$  and estimates the population standard deviation.

#### Quantiles

# Quantiles

A *p*-quantile of a population is a number x that solves

```
P(X < x) < p and P(X > x) < 1 - p.
```

A sample p-quantile is any number that exceeds at most 100p% of the sample, and is exceeded by at most 100(1-p)% of the sample. A 100*p*-percentile is a *p*-guantile. First, second, and third guartiles are the 25th, 50th, and 75th percentiles. They split a population or a sample into four equal parts. A median is a 0.5-quantile, 50th percentile, and 2nd quartile.

The interquartile range is the third quartile minus the first quartile, i.e.

$$IQR = Q_3 - Q_1$$

and the sample interguartile range is the third sample quartile minus the first sample quartile, i.e.

$$\widehat{IQR} = \hat{Q}_3 - \hat{Q}_1$$

# Standard normal quartiles

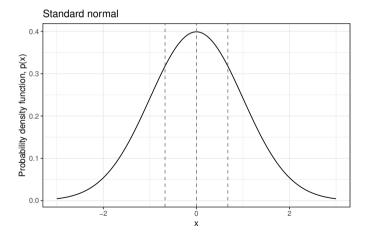

# Sample quartiles from a standard normal

#### Standard normal samples

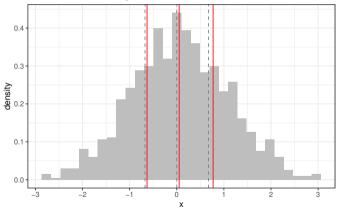

## Properties of statistics and estimators

Statistics can have properties, e.g.

standard error

Estimators can have properties, e.g.

- unbiased
- consistent

## Standard error

The standard error of a statistic  $\hat{\theta}$  is the standard deviation of that statistic (when the data are considered random).

If  $X_i$  are independent and have  $Var[X_i] = \sigma^2$ , then

$$Var\left[\overline{X}\right] = Var\left[\frac{1}{n}\sum_{i=1}^{n}X_{i}\right]$$
$$= \frac{1}{n^{2}}\sum_{i=1}^{n}Var[X_{i}] = \frac{1}{n^{2}}\sum_{i=1}^{n}\sigma^{2} = \frac{\sigma^{2}}{n}$$

and thus

$$SD\left[\overline{X}\right] = \sqrt{Var\left[\overline{X}\right]} = \sigma/\sqrt{n}.$$

Thus the standard error of the sample mean is  $\sigma/\sqrt{n}$ .

# Unbiased

An estimator  $\hat{\theta}$  is unbiased for a parameter  $\theta$  if its expectation (when the data are considered random) equals the parameter, i.e.

$$E[\hat{\theta}] = \theta.$$

The sample mean is unbiased for the population mean  $\mu$  since

$$E\left[\overline{X}\right] = E\left[\frac{1}{n}\sum_{i=1}^{n}X_{i}\right] = \frac{1}{n}\sum_{i=1}^{n}E[X_{i}] = \mu.$$

and the sample variance is unbiased for the population variance  $\sigma^2.$ 

## Consistent

An estimator  $\hat{\theta}$ , or  $\hat{\theta}_n(x)$ , is consistent for a parameter  $\theta$  if the probability of its sampling error of any magnitude converges to 0 as the sample size n increases to infinity, i.e.

$$P\left(\left|\hat{\theta}_n(X) - \theta\right| > \epsilon\right) \to 0 \text{ as } n \to \infty$$

for any  $\epsilon > 0$ .

The sample mean is consistent for  $\mu$  since  $Var\left[\,\overline{X}\,\right]=\sigma^2/n$  and

$$P\left(\left|\overline{X}-\mu\right| > \epsilon\right) \le \frac{Var\left[\overline{X}\right]}{\epsilon^2} = \frac{\sigma^2/n}{\epsilon^2} \to 0$$

where the inequality is from Chebyshev's inequality.

## **Binomial example**

Suppose  $Y \sim Bin(n, \theta)$  where  $\theta$  is the probability of success. The statistic  $\hat{\theta} = Y/n$  is an estimator of  $\theta$ .

Since

$$E\left[\hat{\theta}\right] = E\left[\frac{Y}{n}\right] = \frac{1}{n}E[Y] = \frac{1}{n}n\theta = \theta$$

the estimator is unbiased.

## **Binomial example**

Suppose  $Y \sim Bin(n, \theta)$  where  $\theta$  is the probability of success. The statistic  $\hat{\theta} = Y/n$  is an estimator of  $\theta$ .

The variance of the estimator is

$$Var\left[\hat{\theta}\right] = Var\left[\frac{Y}{n}\right] = \frac{1}{n^2}Var[Y] = \frac{1}{n^2}n\theta(1-\theta) = \frac{\theta(1-\theta)}{n}$$

Thus the standard error is

$$SE(\hat{\theta}) = \sqrt{Var[\hat{\theta}]} = \sqrt{\frac{\theta(1-\theta)}{n}}.$$

By Chebychev's inequality, this estimator is consistent for  $\theta$ .

.

#### Summarv

# Summary

- Statistics are functions of data.
- Statistics have some properties:
  - Standard error
- Estimators are statistics that estimate population parameters.
- Estimators may have properties:
  - Unbiased
  - Consistent

Look at it!

# Before you do anything with a data set, LOOK AT IT!

# Why should you look at your data?

1. Find errors

- Do variables have the correct range, e.g. positive?
- How are Not Available encoded?
- Are there outliers?
- 2. Do known or suspected relationships exist?
  - Is X linearly associated with Y?
  - Is X quadratically associated with Y?
- 3. Are there new relationships?
  - What is associated with Y and how?
- 4. Do variables adhere to distributional assumptions?
  - Does Y have an approximately normal distribution?
  - Right/left skew
  - Heavy tails

# Principles of professional statistical graphics

https://moz.com/blog/data-visualization-principles-lessons-from-tufte

- Show the data
  - Avoid distorting the data, e.g. pie charts, 3d pie charts, exploding wedge 3d pie charts, bar charts that do not start at zero
- Plots should be self-explanatory
  - Use informative caption, legend
  - Use normative colors, shapes, etc
- Have a high information to ink ratio
  - Avoid bar charts
- Encourage eyes to compare
  - Use size, shape, and color to highlight differences

## Stock market return

http://www.nytimes.com/interactive/2011/01/02/business/20110102-metrics-graphic.html?\_r=0

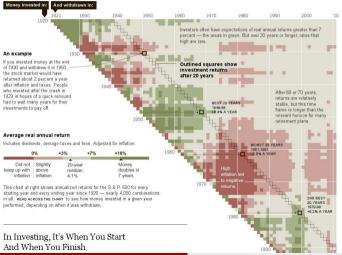

(STAT587@ISU)

#### I02 - Likelihood

STAT 587 (Engineering) Iowa State University

October 4, 2021

## Statistical modeling

A statistical model is a pair (S, P) where S is the set of possible observations, i.e. the sample space, and P is a set of probability distributions on S.

Typically, assume a parametric model

 $p(y|\theta)$ 

where

- $\bullet$  y is our data and
- $\theta$  is unknown parameter vector.

The

- $\bullet$  allowable values for  $\theta$  determine  ${\cal P}$  and
- the support of  $p(y|\theta)$  is the set S.

#### **Binomial**

# **Binomial model**

Suppose we will collect data were we have

- the number of success y
- out of some number of attempts n
- where each attempt is independent
- with a common probability of success  $\theta$ .

Then a reasonable statistical model is

 $Y \sim Bin(n, \theta).$ 

Formally,

•  $S = \{0, 1, 2, \dots, n\}$  and

• 
$$\mathcal{P} = \{Bin(n,\theta) : 0 < \theta < 1\}.$$

#### Normal

# Normal model

Suppose we have one datum

- real number,
- has a mean  $\mu$  and variance  $\sigma^2$ , and
- uncertainty is represented by a bell-shaped curve.

Then a reasonable statistical model is

 $Y \sim N(\mu, \sigma^2).$ 

Marginally,

• 
$$S = \{y : y \in \mathbb{R}\}$$
  
•  $\mathcal{P} = \{N(\mu, \sigma^2) : -\infty < \mu < \infty, 0 < \sigma^2 < \infty\}$  where  $\theta = (\mu, \sigma^2).$ 

## Normal model

Suppose our data are

- *n* real numbers,
- each has a mean  $\mu$  and variance is  $\sigma^2$ ,
- a histogram is reasonably approximated by a bell-shaped curve, and
- each observation is independent of the others.

Then a reasonable statistical model is

 $Y_i \stackrel{ind}{\sim} N(\mu, \sigma^2).$ 

Marginally,

• 
$$S = \{(y_1, \dots, y_n) : y_i \in \mathbb{R}, i \in \{1, 2, \dots, n\}\}$$

• 
$$\mathcal{P} = \{N_n(\mu, \sigma^2 \mathbf{I}) : -\infty < \mu < \infty, 0 < \sigma^2 < \infty\}$$
 where  $\theta = (\mu, \sigma^2).$ 

#### Likelihood

The likelihood function, or simply likelihood, is the joint probability mass/density function for fixed data when viewed as a function of the parameter (vector)  $\theta$ . Generically, let  $p(y|\theta)$  be the joint probability mass/density function of the data and thus the likelihood is

 $L(\theta) = p(y|\theta)$ 

but where y is fixed and known, i.e. it is your data.

The log-likelihood is the (natural) logarithm of the likelihood, i.e.

 $\ell(\theta) = \log L(\theta).$ 

*Intuition:* The likelihood describes the relative support in the data for different values for your parameter, i.e. the larger the likelihood is the more consistent that parameter value is with the data.

# **Binomial likelihood**

Suppose  $Y \sim Bin(n, \theta)$ , then

$$p(y|\theta) = \binom{n}{y} \theta^y (1-\theta)^{n-y}.$$

where  $\theta$  is considered fixed (but often unknown) and the argument to this function is y. Thus the likelihood is

$$L(\theta) = \binom{n}{y} \theta^y (1-\theta)^{n-y}$$

where y is considered fixed and known and the argument to this function is  $\theta$ .

*Note*: I write  $L(\theta)$  without any conditioning, e.g. on y, so that you don't confuse this with a probability mass (or density) function (STATSS70150) 102 - Likelihood

#### Binomial

# Binomial likelihood

Binomial likelihoods (n=10)

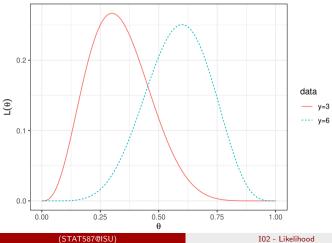

October 4, 2021 8 / 20

# Likelihood for independent observations

Suppose  $Y_i$  are independent with marginal probability mass/density function  $p(y_i|\theta)$ .

The joint distribution for  $y = (y_1, \ldots, y_n)$  is

$$p(y|\theta) = \prod_{i=1}^{n} p(y_i|\theta).$$

The likelihood for  $\theta$  is

$$L(\theta) = p(y|\theta) = \prod_{i=1}^{n} p(y_i|\theta)$$

where we are thinking about this as a function of  $\theta$  for fixed y.

#### Normal

# Normal model

Suppose  $Y_i \stackrel{ind}{\sim} N(\mu, \sigma^2)$ , then

$$p(y_i|\mu,\sigma^2) = \frac{1}{\sqrt{2\pi\sigma^2}} e^{-\frac{1}{2\sigma^2}(y_i-\mu)^2}$$

and

$$p(y|\mu, \sigma^2) = \prod_{i=1}^n p(y_i|\mu, \sigma^2) = \prod_{i=1}^n \frac{1}{\sqrt{2\pi\sigma^2}} e^{-\frac{1}{2\sigma^2}(y_i - \mu)^2} = \frac{1}{(2\pi\sigma^2)^{n/2}} e^{-\frac{1}{2\sigma^2}\sum_{i=1}^n (y_i - \mu)^2}$$

where  $\mu$  and  $\sigma^2$  are fixed (but often unknown) and the argument to this function is  $y = (y_1, \ldots, y_n)$ .

#### Normal

# Normal likelihood

If  $Y_i \overset{ind}{\sim} N(\mu, \sigma^2)$  , then

$$p(y|\mu,\sigma^2) = \frac{1}{(2\pi\sigma^2)^{n/2}} e^{-\frac{1}{2\sigma^2}\sum_{i=1}^n (y_i - \mu)^2}$$

#### The likelihood is

$$L(\mu,\sigma) = p(y|\mu,\sigma^2) = \frac{1}{(2\pi\sigma^2)^{n/2}} e^{-\frac{1}{2\sigma^2}\sum_{i=1}^n (y_i - \mu)^2}$$

where y is fixed and known and  $\mu$  and  $\sigma^2$  are the arguments to this function.

## Normal likelihood - example contour plot

#### Example normal likelihood

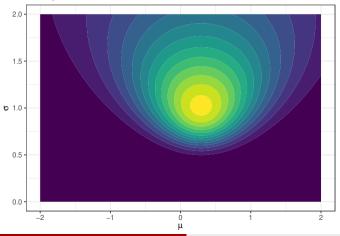

(STAT587@ISU)

# Maximum likelihood estimator (MLE)

#### Definition

The maximum likelihood estimator (MLE),  $\hat{\theta}_{MLE}$  is the parameter value  $\theta$  that maximizes the likelihood function, i.e.

 $\hat{\theta}_{MLE} = \operatorname{argmax}_{\theta} L(\theta).$ 

When the data are discrete, the MLE maximizes the probability of the observed data.

# Binomial MLE - derivation

If  $Y \sim Bin(n, \theta)$ , then

$$L(\theta) = \binom{n}{y} \theta^y (1-\theta)^{n-y}.$$

To find the MLE,

- 1. Take the derivative of  $\ell(\theta)$  with respect to  $\theta$ .
- 2. Set it equal to zero and solve for  $\theta$ .

$$\ell(\theta) = \log \binom{n}{y} + y \log(\theta) + (n-y) \log(1-\theta)$$
  
$$\frac{d}{d\theta} \ell(\theta) = \frac{y}{\theta} - \frac{n-y}{1-\theta} \stackrel{set}{=} 0 \implies$$
  
$$\hat{\theta}_{MLE} = y/n$$

Take the second derivative of  $\ell(\theta)$  with respect to  $\theta$  and check to make sure it is negative.

Graph

# Binomial MLE - graphically

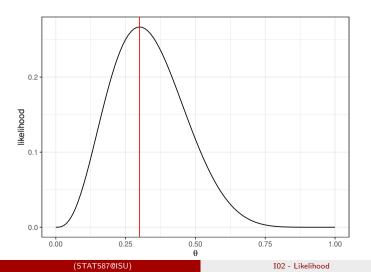

October 4, 2021 15 / 20

T02 - Likelihood

### Binomial MLE - Numerical maximization

(STAT587@ISU)

```
log_likelihood <- function(theta) {</pre>
 dbinom(3, size = 10, prob = theta, log = TRUE)
o <- optim(0.5, log_likelihood,</pre>
          method='L-BFGS-B', # this method to use bounds
          lower = 0.001, upper = .999, # cannot use 0 and 1 exactly
          control = list(fnscale = -1)) # maximize
o$convergence # 0 means convergence was achieved
[1] 0
o$par
       # MLE
[1] 0.3000006
o$value
        # value of the likelihood at the MLE
[1] -1.321151
```

# Normal MLE - derivation

If  $Y_i \stackrel{ind}{\sim} N(\mu, \sigma^2)$ , then

$$\begin{split} L(\mu,\sigma^2) &= \frac{1}{(2\pi\sigma^2)^{n/2}} e^{-\frac{1}{2\sigma^2} \sum_{i=1}^n (y_i - \mu)^2} \\ &= \frac{1}{(2\pi\sigma^2)^{n/2}} e^{-\frac{1}{2\sigma^2} \sum_{i=1}^n (y_i - \overline{y} + \overline{y} - \mu)^2} \\ &= (2\pi\sigma^2)^{-n/2} \exp\left(-\frac{1}{2\sigma^2} \sum_{i=1}^n \left[(y_i - \overline{y})^2 + 2(y_i - \overline{y})(\overline{y} - \mu) + (\overline{y} - \mu)^2\right]\right) \\ &= (2\pi\sigma^2)^{-n/2} \exp\left(-\frac{1}{2\sigma^2} \sum_{i=1}^n (y_i - \overline{y})^2 + -\frac{n}{2\sigma^2} (\overline{y} - \mu)^2\right) \text{ since } \sum_{i=1}^n (y_i - \overline{y}) = 0 \\ \ell(\mu, \sigma^2) &= -\frac{n}{2} \log(2\pi\sigma^2) - \frac{1}{2\sigma^2} \sum_{i=1}^n (y_i - \overline{y})^2 - \frac{1}{2\sigma^2} n(\overline{y} - \mu)^2 \\ \frac{\partial}{\partial \mu} \ell(\mu, \sigma^2) &= \frac{n}{-2} (\overline{y} - \mu) \stackrel{set}{=} 0 \implies \hat{\mu}_{MLE} = \overline{y} \end{split}$$

$$\begin{array}{ll} \frac{\partial}{\partial \sigma^2} \ell(\mu, \sigma^2) & = -\frac{n}{2\sigma^2} + \frac{1}{2(\sigma^2)^2} \sum_{i=1}^n (y_i - \overline{y})^2 \stackrel{set}{=} 0 \\ & \Longrightarrow \ \hat{\sigma}^2_{MLE} = \frac{1}{n} \sum_{i=1}^n (y_i - \overline{y})^2 = \frac{n-1}{n} S^2 \end{array}$$

Thus, the MLE for a normal model is

$$\hat{\mu}_{MLE} = \overline{y}, \quad \hat{\sigma}_{MLE}^2 = \frac{1}{n} \sum_{i=1}^n (y_i - \overline{y})^2$$

#### Numerical maximization

# Normal MLE - numerical maximization

```
[1] -0.8969145 0.1848492 1.5878453
log_likelihood <- function(theta) {</pre>
  sum(dnorm(x, mean = theta[1], sd = exp(theta[2]), log = TRUE))
o <- optim(c(0,0), log_likelihood,</pre>
            control = list(fnscale = -1))
c(o$par[1], exp(o$par[2])^2)
                                   # numerical MLE
[1] 0.2918674 1.0344601
n \leftarrow length(x); c(mean(x), (n-1)/n*var(x)) # true MLE
[1] 0.2919267 1.0347381
```

х

Graph

# Normal likelihood - graph

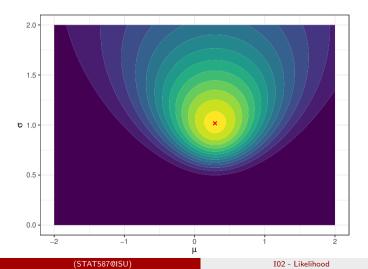

October 4, 2021

19 / 20

# Summary

- For independent observations, the joint probability mass (density) function is the product of the marginal probability mass (density) functions.
- The likelihood is the joint probability mass (density) function when the argument of the function is the parameter (vector).
- The maximum likelihood estimator (MLE) is the value of the parameter (vector) that maximizes the likelihood.

#### I03 - Bayesian parameter estimation

STAT 587 (Engineering) Iowa State University

October 4, 2021

# Outline

- Bayesian parameter estimation
  - Condition on what is known
  - Describe **belief** using probability
  - Terminology
    - $\bullet \ \ \mathsf{Prior} \to \mathsf{posterior}$
    - Posterior expectation
    - Credible intervals
  - Binomial example
    - Beta distribution

# A Bayesian statistician

Let

- y be the data we will collect from an experiment,
- K be everything we know for certain about the world (aside from y), and
- $\theta$  be anything we don't know for certain.

My definition of a Bayesian statistician is an individual who makes decisions based on the probability distribution of those things we don't know conditional on what we know, i.e.

 $p(\theta|y,K).$ 

Typically, the K is dropped from the notation.

#### Bayes' Rule

Bayes' Rule applied to a partition  $P = \{A_1, A_2, \ldots\}$ ,

$$P(A_i|B) = \frac{P(B|A_i)P(A_i)}{P(B)} = \frac{P(B|A_i)P(A_i)}{\sum_{i=1}^{\infty} P(B|A_i)P(A_i)}$$

Bayes' Rule also applies to probability density (or mass) functions, e.g.

$$p(\theta|y) = \frac{p(y|\theta)p(\theta)}{p(y)} = \frac{p(y|\theta)p(\theta)}{\int p(y|\theta)p(\theta)d\theta}$$

where the integral plays the role of the sum in the previous statement.

#### Parameter estimation

Let y be data from some model with unknown parameter (vector)  $\theta$ . Then

$$p(\theta|y) = \frac{p(y|\theta)p(\theta)}{p(y)} = \frac{p(y|\theta)p(\theta)}{\int p(y|\theta)p(\theta)d\theta}$$

and we use the following terminology

| Terminology           | Notation   |
|-----------------------|------------|
| Posterior             | p(	heta y) |
| Prior                 | p(	heta)   |
| Model (likelihood)    | p(y 	heta) |
| Prior predictive      | p(y)       |
| (marginal likelihood) |            |

Bayesian parameter estimation involves updating your prior belief about  $\theta$ ,  $p(\theta)$ , into a posterior belief about  $\theta$ ,  $p(\theta|y)$ , based on the data observed.

#### Bayesian notation

We now have two distributions for our parameter  $\theta$ : prior and posterior. To distinguish these two, we will have no conditioning in the prior and we will condition on y in the posterior. For example,

|               | Prior           | Posterior         |
|---------------|-----------------|-------------------|
| Density       | p(	heta)        | $p(\theta y)$     |
| Expectation   | E[	heta]        | E[	heta y]        |
| Variance      | Var[	heta]      | Var[	heta y]      |
| Probabilities | $P(\theta < c)$ | $P(\theta < c y)$ |

### **Binomial model**

Suppose  $Y \sim Bin(n, \theta)$ , then

$$p(y|\theta) = \binom{n}{y} \theta^y (1-\theta)^{n-y}.$$

A reasonable default prior is the uniform distribution on the interval (0,1)

 $p(\theta) = \mathbf{I}(0 < \theta < 1).$ 

Using Bayes Rule, you can find

$$\theta|y \sim Be(1+y, 1+n-y).$$

### Beta distribution

The beta distribution defines a distribution for a probability, i.e. a number on the interval (0,1). The probability density function is

$$p(\theta) = \frac{\theta^{a-1}(1-\theta)^{b-1}}{Beta(a,b)} I(0 < \theta < 1)$$

where a, b > 0 and Beta is the beta function, i.e.

$$Beta(a,b) = \frac{\Gamma(a)\Gamma(b)}{\Gamma(a+b)} \quad \text{and} \quad \Gamma(a) = \int_0^\infty x^{a-1} e^{-x} dx.$$

The beta distribution has the following properties:

- $E[\theta] = \frac{a}{a+b}$ ,
- $\bullet \ Var[\theta] = \frac{ab}{(a+b)^2(a+b+1)}$  , and
- $Be(1,1) \stackrel{d}{=} Unif(0,1).$

### Beta densities

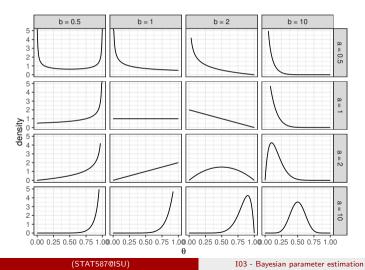

#### Beta posterior

Suppose we have made 100 sensors according to a particular protocol and 2 have a sensitivity below a pre-determined threshold. Let Y be the number below the threshold. Assume  $Y \sim Bin(n, \theta)$  with n = 100 and  $\theta \sim Be(1, 1)$ , then

$$\theta|y \sim Be(1+y, 1+n-y) \stackrel{d}{=} Be(3, 99).$$

#### Parameter estimation

# Posterior density

#### Posterior density

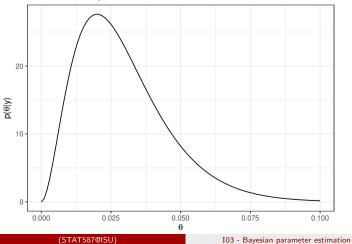

#### Posterior expectation

Often times it is inconvenient to provide a full posterior and so we often summarize using a point estimate from the posterior. For a point estimate, we can use the posterior expectation:

$$\hat{\theta}_{Bayes} = E[\theta|y] = \frac{1+y}{(1+y) + (1+n-y)} = \frac{1+y}{2+n}$$

(1+y)/(2+n)

[1] 0.02941176

Note that this is close, but not exactly equal to  $\hat{\theta}_{MLE} = y/n$ . Since the MLE is unbiased, this posterior expectation will generally be biased but it is still consistent since  $\hat{\theta}_{Bayes} \rightarrow \hat{\theta}_{MLE}$ .

(STAT587@ISU)

#### Credible intervals

A 100(1-a)% credible interval is any interval (L, U) such that

$$1 - a = \int_{L}^{U} p(\theta|y) d\theta.$$

An equal-tail 100(1-a)% credible interval is the interval L,U) such that

$$a/2 = \int_{-\infty}^{L} p(\theta|y) d\theta = \int_{U}^{\infty} p(\theta|y) d\theta.$$

```
# 95% credible interval is
ci = qbeta(c(.025,.975), 1+y, 1+n-y)
round(ci, 3)
```

# Equal-tail 95% credible interval

#### Posterior density with 95% area shaded

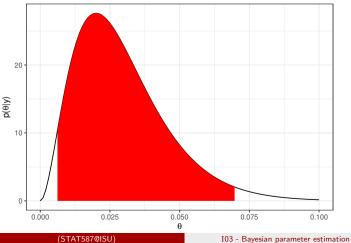

# Summary

Bayesian parameter estimation involves

- 1. Specifying a model  $p(y|\theta)$  for your data.
- 2. Specifying a prior  $p(\theta)$  for the parameter.
- 3. Deriving the posterior

$$p(\theta|y) = \frac{p(y|\theta)p(\theta)}{p(y)} \propto p(y|\theta)p(\theta).$$

This equation updates your prior belief,  $p(\theta)$ , about the unknown parameter  $\theta$  into your posterior belief,  $p(\theta|y)$ , about  $\theta$ .

- 4. Calculating quantities of interest, e.g.
  - Posterior expectation,  $E[\theta|y]$
  - Credible interval

# Bayesian analysis for binomial model summary

Let  $Y \sim Bin(n,\theta)$  and assume  $\theta \sim Be(a,b).$  Then

$$\vartheta|y \sim Be(a+y, b+n-y).$$

A default prior is  $\theta \sim Be(1,1) \stackrel{d}{=} Unif(0,1)$ .

#### R code for binomial analysis:

a <- 1; b <- 1 # default uniform prior  $v \le 3$ :  $n \le 10$ # data curve(dbeta(x,av,b+n-v)) # posterior (pdf) (a+v)/(a+b+n) # posterior mean dbeta(.5, a+v, b+n-v)# posterior median gbeta(c(.025,.975), a+y, b+n-y) # 95% equal tail credible interval # Probabilities pbeta(0.5, a+v, b+n-v)# P(theta<0.5/y) # Special cases gbeta(c(0,.95), a+y, b+n-y) # if y=0, use a lower one-sided CI gbeta(c(.05,1), a+v, b+n-v) # if y=n, use a upper one-sided CI

### Exponential distribution

STAT 587 (Engineering) Iowa State University

October 4, 2021

#### Exponential distribution

The random variable X has an exponential distribution with rate parameter  $\lambda > 0$  if its probability density function is

$$p(x|\lambda) = \lambda e^{-\lambda x} \operatorname{I}(x > 0).$$

We write  $X \sim Exp(\lambda)$ .

# Exponential probability density function

#### Exponential random variables

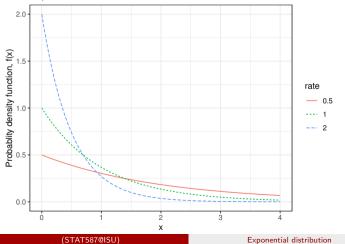

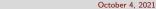

# Exponential mean and variance

If  $X \sim Exp(\lambda)$ , then

$$E[X] = \int_0^\infty x \,\lambda e^{-\lambda x} dx = \dots = \frac{1}{\lambda}$$

and

$$Var[X] = \int_0^\infty \left(x - \frac{1}{\lambda}\right)^2 \lambda e^{-\lambda x} dx = \dots = \frac{1}{\lambda^2}.$$

# Exponential cumulative distribution function

If  $X \sim Exp(\lambda)$ , then its cumulative distribution function is

$$F(x) = \int_0^x \lambda e^{-\lambda t} dt = \dots = 1 - e^{-\lambda x}.$$

The inverse cumulative distribution function is

$$F^{-1}(p) = \frac{-\log(1-p)}{\lambda}.$$

# Exponential cumulative distribution function - graphically

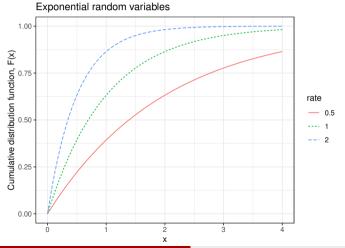

(STAT587@ISU)

### Memoryless property

Let  $X \sim Exp(\lambda)$ , then

$$P(X > x + c | X > c) = P(X > x).$$

#### Parameterization by the scale

A common alternative parameterization of the exponential distribution uses the scale  $\beta = \frac{1}{\lambda}$ . In this parameterization, we have

$$f(x) = \frac{1}{\beta} e^{-x/\beta} \operatorname{I}(x > 0)$$

and

$$E[X] = \beta$$
 and  $Var[X] = \beta^2$ .

# Summary

#### Exponential random variable

• 
$$X \sim Exp(\lambda), \lambda > 0$$

• 
$$f(x) = \lambda e^{-\lambda x}, x > 0$$

• 
$$F(x) = 1 - e^{-\lambda x}$$

• 
$$F^{-1}(p) = \frac{-\log(1-p)}{\lambda}$$

• 
$$E[X] = \frac{1}{\lambda}$$

• 
$$Var[X] = \frac{1}{\lambda^2}$$

#### Gamma distribution

STAT 587 (Engineering) Iowa State University

October 4, 2021

### Gamma distribution

The random variable X has a gamma distribution with

- shape parameter  $\alpha > 0$  and
- rate parameter  $\lambda > 0$

if its probability density function is

$$p(x|\alpha,\lambda) = \frac{\lambda^{\alpha}}{\Gamma(\alpha)} x^{\alpha-1} e^{-\lambda x} \operatorname{I}(x>0)$$

where  $\Gamma(\alpha)$  is the gamma function,

$$\Gamma(\alpha) = \int_0^\infty x^{\alpha - 1} e^{-x} dx.$$

We write  $X \sim Ga(\alpha, \lambda)$ .

# Gamma probability density function

#### Gamma random variables

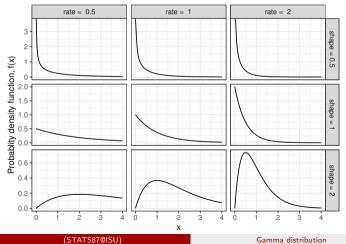

#### Mean and variance

# Gamma mean and variance

If  $X \sim Ga(\alpha, \lambda)$ , then

$$E[X] = \int_0^\infty x \, \frac{\lambda^\alpha}{\Gamma(\alpha)} x^{\alpha - 1} e^{-\lambda x} dx = \dots = \frac{\alpha}{\lambda}$$

and

$$Var[X] = \int_0^\infty \left(x - \frac{\alpha}{\lambda}\right)^2 \frac{\lambda^\alpha}{\Gamma(\alpha)} x^{\alpha - 1} e^{-\lambda x} dx = \dots = \frac{\alpha}{\lambda^2}.$$

### Gamma cumulative distribution function

If  $X \sim Ga(\alpha, \lambda)$ , then its cumulative distribution function is

$$F(x) = \int_0^x \frac{\lambda^{\alpha}}{\Gamma(\alpha)} t^{\alpha-1} e^{-\lambda t} dt = \dots = \frac{\gamma(\alpha, \beta x)}{\Gamma(\alpha)}$$

where  $\gamma(\alpha, \beta x)$  is the incomplete gamma function, i.e.

$$\gamma(\alpha,\beta x) = \int_0^{\beta x} t^{\alpha-1} e^{-t} dt.$$

### Gamma cumulative distribution function - graphically

### Gamma random variables

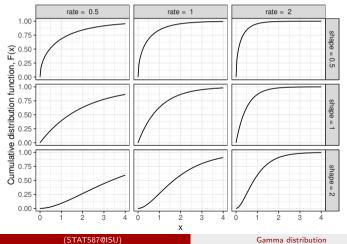

October 4, 2021

4, 2021 6 / 9

### Relationship to exponential distribution

If  $X_i \stackrel{iid}{\sim} Exp(\lambda)$ , then

$$Y = \sum_{i=1}^{n} X_i \sim Ga(n, \lambda).$$

Thus,  $Ga(1,\lambda) \stackrel{d}{=} Exp(\lambda)$ .

### Parameterization by the scale

A common alternative parameterization of the Gamma distribution uses the scale  $\theta = \frac{1}{\lambda}$ . In this parameterization, we have

$$f(x) = \frac{1}{\Gamma(\alpha)\theta^{\alpha}} x^{\alpha-1} e^{-x/\theta} \operatorname{I}(x > 0)$$

and

$$E[X] = \alpha \theta$$
 and  $Var[X] = \alpha \theta^2$ .

## Summary

### Gamma random variable

• 
$$X \sim Ga(\alpha, \lambda), \ \alpha, \lambda > 0$$
  
•  $f(x) = \frac{\lambda^{\alpha}}{\Gamma(\alpha)} x^{\alpha-1} e^{-\lambda x}, \ x > 0$ 

• 
$$E[X] = \frac{\alpha}{\lambda}$$

• 
$$Var[X] = \frac{\alpha}{\lambda^2}$$

Error in library("MCMCpack"): there is no package called 'MCMCpack'

### Inverse gamma distribution

STAT 587 (Engineering) Iowa State University

October 4, 2021

### Inverse gamma distribution

The random variable X has an inverse gamma distribution with

- shape parameter  $\alpha > 0$  and
- scale parameter  $\beta > 0$

if its probability density function is

$$f(x) = \frac{\beta^{\alpha}}{\Gamma(\alpha)} x^{-\alpha - 1} e^{-\beta/x} \operatorname{I}(x > 0).$$

where  $\Gamma(\alpha)$  is the gamma function,

$$\Gamma(\alpha) = \int_0^\infty x^{\alpha - 1} e^{-x} dx.$$

We write  $X \sim IG(\alpha, \beta)$ .

### Inverse gamma probability density function

### Inverse gamma random variables

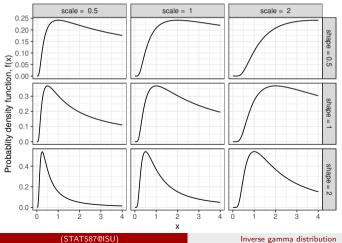

### Inverse gamma mean and variance

If  $X \sim IG(\alpha,\beta)$  , then

$$E[X] = \int_0^\infty x \, \frac{\beta^\alpha}{\Gamma(\alpha)} x^{-\alpha - 1} e^{-\beta/x} dx = \dots = \frac{\beta}{\alpha - 1}, \quad \alpha > 1$$

and

$$Var[X] = \int_0^\infty \left(x - \frac{\beta}{\alpha - 1}\right)^2 \frac{\beta^\alpha}{\Gamma(\alpha)} x^{-\alpha - 1} e^{-\beta/x} dx$$
$$= \dots = \frac{\beta^2}{(\alpha - 1)^2 (\alpha - 2)}, \quad \alpha > 2.$$

### Relationship to gamma distribution

If  $X \sim Ga(\alpha, \lambda)$  where  $\lambda$  is the rate parameter, then

$$Y = \frac{1}{X} \sim IG(\alpha, \lambda).$$

## Summary

### Inverse gamma random variable

- $X \sim IG(\alpha, \beta), \alpha, \beta > 0$ •  $f(x) = \frac{\beta^{\alpha}}{\Gamma(\alpha)} x^{-\alpha - 1} e^{-\beta/x}, x > 0$
- $E[X] = \frac{\beta}{\alpha 1}, \, \alpha > 1$
- $Var[X] = \frac{\beta^2}{(\alpha 1)^2(\alpha 2)}, \ \alpha > 2$

### Student's *t*-distribution

STAT 587 (Engineering) Iowa State University

October 4, 2021

### Student's t distribution

The random variable X has a Student's t distribution with degrees of freedom  $\nu > 0$  if its probability density function is

$$p(x|\nu) = \frac{\Gamma\left(\frac{\nu+1}{2}\right)}{\sqrt{\nu\pi}\Gamma(\frac{\nu}{2})} \left(1 + \frac{x^2}{\nu}\right)^{-\frac{\nu+1}{2}}$$

where  $\Gamma(\alpha)$  is the gamma function,

$$\Gamma(\alpha) = \int_0^\infty x^{\alpha - 1} e^{-x} dx.$$

We write  $X \sim t_{\nu}$ .

October 4, 2021

3/13

### Student's t probability density function

### Student's t random variables

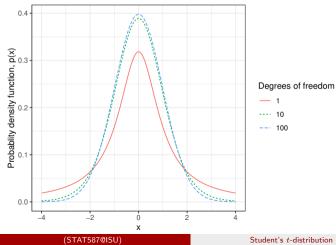

#### Mean and variance

## Student's *t* mean and variance

If  $T \sim t_v$ , then

$$E[X] = \int_{-\infty}^{\infty} x \, \frac{\Gamma\left(\frac{\nu+1}{2}\right)}{\sqrt{\nu\pi}\Gamma(\frac{\nu}{2})} \left(1 + \frac{x^2}{\nu}\right)^{-\frac{\nu+1}{2}} dx = \dots = 0, \quad \nu > 1$$

and

$$Var[X] = \int_0^\infty (x-0)^2 \frac{\Gamma\left(\frac{\nu+1}{2}\right)}{\sqrt{\nu\pi}\Gamma(\frac{\nu}{2})} \left(1 + \frac{x^2}{\nu}\right)^{-\frac{\nu+1}{2}} dx = \dots = \frac{\nu}{\nu-2}, \quad \nu > 2.$$

### Gamma cumulative distribution function - graphically

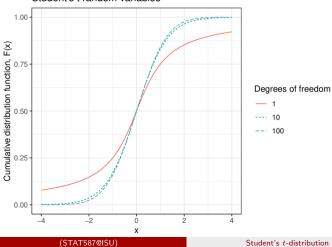

### Student's t random variables

# Location-scale t distribution

If  $X \sim t_{\nu}$ , then

$$Y = \mu + \sigma X \sim t_{\nu}(\mu, \sigma^2)$$

for parameters:

- degrees of freedom  $\nu > 0$ ,
- $\bullet$  location  $\mu$  and
- scale  $\sigma > 0$ .

By properties of expectations and variances, we can find that

$$E[Y] = \mu, \qquad \nu > 1$$

and

$$Var[Y] = \frac{\nu}{\nu - 2}\sigma^2, \qquad \nu > 2.$$

## Generalized Student's t probability density function

The random variable Y has a generalized Student's t distribution with

- degrees of freedom  $\nu > 0$ ,
- $\bullet$  location  $\mu,$  and
- $\bullet \ {\rm scale} \ \sigma > 0$

if its probability density function is

$$p(y) = \frac{\Gamma\left(\frac{\nu+1}{2}\right)}{\Gamma(\frac{\nu}{2})\sqrt{\nu\pi}\sigma} \left(1 + \frac{1}{\nu}\left[\frac{y-\mu}{\sigma}\right]^2\right)^{-\frac{\nu+1}{2}}$$

We write  $Y \sim t_{\nu}(\mu, \sigma^2)$ .

Student's t-distribution

### Generalized Student's t probability density function

# Student's t<sub>10</sub> random variables 0.4

(STAT587@ISU)

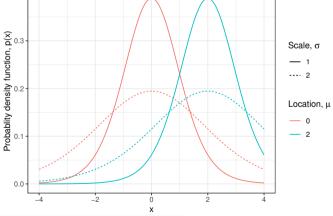

### $t \ {\rm with} \ 1 \ {\rm degree} \ {\rm of} \ {\rm freedom}$

If  $T \sim t_1(\mu, \sigma^2)$ , then T has a Cauchy distribution and we write

 $T \sim Ca(\mu, \sigma^2).$ 

If  $T \sim t_1(0,1)$ , then T has a standard Cauchy distribution. A Cauchy random variable has no mean or variance.

### As degrees of freedom increases

If  $T_{
u} \sim t_{
u}(\mu, \sigma^2)$ , then

$$\lim_{\nu \to \infty} T_{\nu} \stackrel{d}{=} X \sim N(\mu, \sigma^2)$$

### t distribution arising from a normal sample

Let  $X_i \stackrel{iid}{\sim} N(\mu, \sigma^2)$ . We calculate the sample mean

$$\overline{X} = \frac{1}{n} \sum_{i=1}^{n} X_i$$

and the sample variance

$$S^{2} = \frac{1}{n-1} \sum_{i=1}^{n} (X_{i} - \overline{X})^{2}.$$

Then

$$T = \frac{\overline{X} - \mu}{S/\sqrt{n}} \sim t_{n-1}.$$

### Inverse-gamma scale mixture of a normal

lf

$$X|\sigma^2 \sim N(\mu, \sigma^2/n)$$
 and  $\sigma^2 \sim IG\left(\frac{\nu}{2}, \frac{\nu}{2}s^2\right)$ 

then

 $X \sim t_{\nu}(\mu, s^2/n)$ 

which is obtained by

$$p_x(x) = \int p_{x|\sigma^2}(x|\sigma^2) p_{\sigma^2}(\sigma^2) d\sigma^2$$

where

- $p_x$  is the marginal density for x
- $p_{x|\sigma^2}$  is the conditional density for x given  $\sigma^2$ , and
- $p_{\sigma^2}$  is the marginal density for  $\sigma^2$ .

### Summary

### Student's t random variable:

- $T \sim t_{\nu}(\mu, \sigma^2), \ \nu, \sigma > 0$
- $E[X] = \mu, \nu > 1$
- $Var[X] = \frac{\nu}{\nu 2}\sigma^2, \ \nu > 2$
- Relationships to other distributions

### I4 - Bayesian parameter estimation in a normal model

STAT 587 (Engineering) Iowa State University

October 4, 2021

## Bayesian parameter estimation

Recall that Bayesian parameter estimation involves

$$p(\theta|y) = \frac{p(y|\theta)p(\theta)}{p(y)} = \frac{p(y|\theta)p(\theta)}{\int p(y|\theta)p(\theta)d\theta}$$

with

- $\bullet$  posterior  $p(\theta|y)$  ,
- prior  $p(\theta)$ ,
- model  $p(y|\theta)$ , and
- prior predictive p(y).

For this video,  $\theta=(\mu,\sigma^2)$  and

 $y|\mu,\sigma^2 \sim N(\mu,\sigma^2).$ 

## Bayesian parameter estimation in a normal model

Let  $Y_i \stackrel{ind}{\sim} N(\mu, \sigma^2)$  and the default prior

$$p(\mu,\sigma^2) \propto rac{1}{\sigma^2}.$$

*Note:* This "prior" is not a distribution since its integral is not finite. Nonetheless, we can still derive the following posterior

$$\mu|y \sim t_{n-1}(\overline{y}, s^2/n) \qquad \text{and} \qquad \sigma^2|y \sim IG\left(\frac{n-1}{2}, \frac{(n-1)s^2}{2}\right)$$

where

- $\bullet$  n is the sample size,
- $\overline{y} = \frac{1}{n} \sum_{i=1}^{n} y_i$  is the sample mean, and
- $s^2 = \frac{1}{n-1} \sum_{i=1}^n (y_i \overline{y})^2$  is the sample variance.

### Posterior for the mean

The posterior for the mean is

$$\mu | y \sim t_{n-1}(\overline{y}, s^2/n)$$

and from properties of the generalized Student's  $\boldsymbol{t}$  distribution, we know

• 
$$E[\mu|y] = \overline{y}$$
 for  $n > 2$ ,  
•  $Var[\mu|y] = \frac{(n-1)s^2}{(n-3)} / n$  for  $n > 3$ ,

and

$$\frac{\mu - \overline{y}}{s/\sqrt{n}} \sim t_{n-1}.$$

## Credible intervals for $\boldsymbol{\mu}$

Since

$$\frac{\mu - \overline{y}}{s/\sqrt{n}} \sim t_{n-1}$$

a 100(1-a)% equal-tail credible interval is

$$\overline{y} \pm t_{n-1,a/2} \, s / \sqrt{n}$$

where  $t_{n-1,a/2}$  is a t critical value such that  $P(T_{n-1} < t_{n-1,a/2}) = 1 - a/2$  when  $T_{n-1} \sim t_{n-1}$ .

For example,  $t_{10-1,0.05/2}$  is

n = 10 a = 0.05 #  $95 \ \% CI$ qt(1-a/2, df = n-1)

[1] 2.262157

### Posterior for the variance

The posterior for the mean is

$$\sigma^2 | y \sim IG\left(\frac{n-1}{2}, \frac{(n-1)s^2}{2}\right)$$

and from properties of the inverse Gamma distribution, we know

• 
$$E[\sigma^2|y] = \frac{(n-1)s^2}{n-3}$$
 for  $n > 3$ ,

and

$$\frac{1}{\sigma^2} \left| y \sim Ga\left(\frac{n-1}{2}, \frac{(n-1)s^2}{2}\right) \right.$$

where  $(n-1)s^2/2$  is the rate parameter.

## Credible intervals for $\sigma^2$

For a 100(1-a)% credible interval, we need

$$a/2 = P(\sigma^2 < L|y) = P(\sigma^2 > U|y).$$

To do this, we will find

$$a/2 = P\left(\left.\frac{1}{\sigma^2} > \frac{1}{L}\right|y\right) = P\left(\left.\frac{1}{\sigma^2} < \frac{1}{U}\right|y\right).$$

Here is a function that performs this computation

```
qinvgamma <- function(p, shape, scale = 1)
1/qgamma(1-p, shape = shape, rate = scale)</pre>
```

### Posterior for the standard deviation, $\sigma$

The variance is hard to interpret because its units are squared relative to  $Y_i$ . In contrast, the standard deviation  $\sigma = \sqrt{\sigma^2}$  units are the same as  $Y_i$ .

For credible intervals (or any quantile), we can compute the square root of the endpoints since

 $P(\sigma^2 < c^2) = P(\sigma < c).$ 

Find the pdf through transformations of random variables. In R code,

```
dinvgamma <- function(x, shape, scale = 1)
  dgamma(1/x, shape = shape, rate = scale)/x^2
dsqrtinvgamma = function(x, shape, scale)
  dinvgamma(x^2, shape, scale)+2*x</pre>
```

### Yield data

Warning: The 'path' argument of 'write.csv()' is deprecated as of readr 1.4.0. Please use the 'file' argument instead.

Suppose we have a random sample of 9 lowa farms and we obtain corn yield in bushels per acre on those farms. Let  $Y_i$  be the yield for farm i in bushels/acre and assume

 $Y_i \stackrel{ind}{\sim} N(\mu, \sigma^2).$ 

We are interested in making statements about  $\mu$  and  $\sigma^2$ .

```
yield_data <- read.csv("yield.csv")
nrov(yield_data)
[1] 9
yield_data
farm yield
1 farm1 153.5451
2 farm2 205.6999
3 farm3 178.7548
for 178.7548
for 178.7548</pre>
```

# Histogram of yield

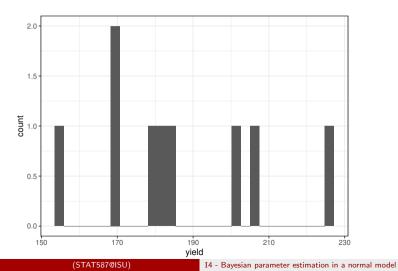

## Calculate sufficient statistics

```
n = length(yield_data$yield); n
[1] 9
sample_mean = mean(yield_data$yield); sample_mean
[1] 185.5323
sample_variance = var(yield_data$yield); sample_variance
[1] 470.2817
```

Use these sufficient statistics to calculate:

- posterior densities
- posterior means
- credible intervals

### Posterior density for $\boldsymbol{\mu}$

### Posterior density for population mean

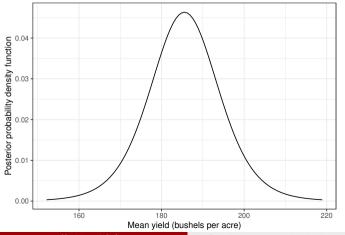

<sup>(</sup>STAT587@ISU)

# Posterior density for $\sigma^2$

### Posterior density for population variance

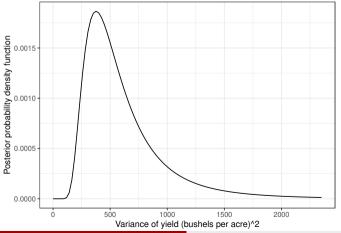

(STAT587@ISU)

#### Posterior means

# Posterior mean of population yield mean, E[mu|y]  ${\tt sample\_mean}$ 

[1] 185.5323

Posterior mean for  $\mu$  is  $E[\mu|y] = 186$  bushels/acre.

```
# Posterior mean of population yield variance
post_mean_var = (n-1)*sample_variance / (n-3)
post_mean_var
```

[1] 627.0422

Posterior mean for  $\sigma^2$  is  $E[\sigma^2|y] = 627$  (bushels/acre)<sup>2</sup>.

#### Credible intervals

```
# 95% credible interval for the population mean
a = 0.05
mean_ci = sample_mean + c(-1,1) * qt(1-a/2, df = n-1) * sqrt(sample_variance/n)
mean_ci
```

[1] 168.8630 202.2017

# So a 95% credible interval for $\mu$ is (169,202) bushels/acre.

```
[1] 214.5623 1726.0175
```

#### Credible intervals

### Posterior density for $\boldsymbol{\mu}$

#### Posterior density for population mean

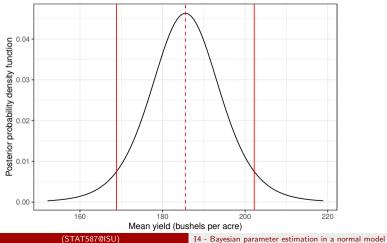

October 4, 2021 16 / 20

# Posterior density for $\sigma^2$

#### Posterior density for population variance

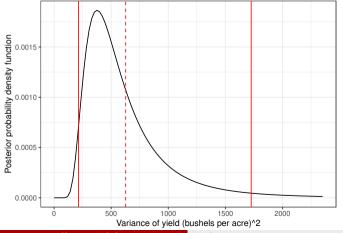

<sup>(</sup>STAT587@ISU)

#### Posterior for the standard deviation, $\sigma$

```
# Posterior median and 95% CI for population yield standard deviation
sd_median = sqrt(qinvgamma(.5, shape = (n-1)/2, scale = (n-1)*sample_variance/2))
sd_median
```

[1] 22.63362

#### So the posterior median for $\sigma$ is 23 bushels/acre.

```
# Posterior 95% CI for the population yield standard deviation
sd_ci = sqrt(var_ci)
sd_ci
```

[1] 14.64795 41.54537

So a posterior 95% credible interval for  $\sigma$  is 15, 42 bushels/acre.

# Posterior for the standard deviation, $\sigma$

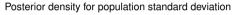

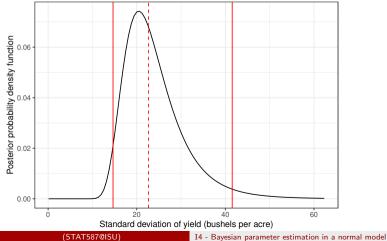

#### Bayesian inference in a normal model

• Prior: 
$$p(\mu, \sigma^2) = 1/\sigma^2$$

• Posterior:

$$\mu | y \sim t_{n-1}(\overline{y}, s^2/n)$$
 and  $\sigma^2 | y \sim IG\left(rac{n-1}{2}, rac{(n-1)s^2}{2}
ight)$ 

```
# Sufficient statistics
n = length(y)
```

```
sample_mean = mean(y)
sample_variance = var(y)
```

```
# Posterior medians
```

```
var_median = qinvgamma(.5, shape = (n-1)/2, scale = (n-1)*sample_variance/2) sd_median = <math>sqrt(median_var)
```

```
# Posterior credible intervals
sample_mean + c(-1,1) * qt(1-a/2, df = n-1) * sqrt(sample_variance/n)
var_ci = qinvgamma(c(a/2,1-a/2), shape = (n-1)/2, scale = (n-1)*sample_variance/2)
sd_ci = sqrt(var_ci)
```

. .

### I05a - Sampling distribution

STAT 587 (Engineering) Iowa State University

October 4, 2021

### Sampling distribution

The sampling distribution of a statistic is the distribution of the statistic *over different realizations of the data*.

Find the following sampling distributions:

• If  $Y_i \stackrel{ind}{\sim} N(\mu, \sigma^2)$ ,  $\overline{Y}$  and  $\frac{\overline{Y} - \mu}{S/\sqrt{n}}$ . • If  $Y \sim Bin(n, p)$ ,  $\frac{Y}{n}$ .

#### Normal model

Let 
$$Y_i \stackrel{ind}{\sim} N(\mu, \sigma^2)$$
, then  $\overline{Y} \sim N(\mu, \sigma^2/n)$ .

Sampling distribution for N(35, 25) average

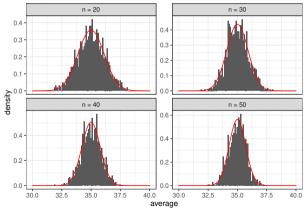

(STAT587@ISU)

#### 105a - Sampling distribution

r

### Normal model

Let  $Y_i \stackrel{ind}{\sim} N(\mu, \sigma^2)$ , then the t-statistic

$$T = \frac{\overline{Y} - \mu}{S/\sqrt{n}} \sim t_{n-1}.$$

105a - Sampling distribution

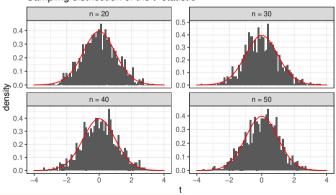

Sampling distribution of the t-statistic

(STAT587@ISU)

### **Binomial model**

Let  $Y \sim Bin(n, p)$ , then

$$P\left(\frac{Y}{n} = p\right) = P(Y = np), \qquad p = 0, \frac{1}{n}, \frac{2}{n}, \dots, \frac{n-1}{n}, 1.$$

Sampling distribution for binomial proportion

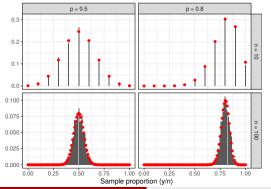

#### Approximate sampling distributions

Recall that from the Central Limit Theorem (CLT):

$$S = \sum_{i=1}^{n} X_i \stackrel{.}{\sim} N(n\mu, n\sigma^2)$$
 and  $\overline{X} = S/n \stackrel{.}{\sim} N(\mu, \sigma^2/n)$ 

for independent  $X_i$  with  $E[X_i] = \mu$  and  $Var[X_i] = \sigma^2$ .

#### Approximate sampling distribution for binomial proportion

If  $Y = \sum_{i=1}^{n} X_i$  with  $X_i \stackrel{ind}{\sim} Ber(p)$ , then

$$rac{Y}{n} \stackrel{.}{\sim} N\left(p, rac{p[1-p]}{n}
ight)$$
 .

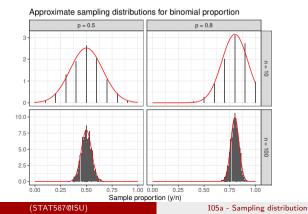

7/8

# Summary

#### Sampling distributions:

• If 
$$Y_i \stackrel{ind}{\sim} N(\mu, \sigma^2)$$
,  
•  $\overline{Y} \sim N(\mu, \sigma^2/n)$  and  
•  $\frac{\overline{Y} - \mu}{S/\sqrt{n}} \sim t_{n-1}$ .

• If 
$$Y \sim Bin(n, p)$$
,  
•  $P\left(\frac{Y}{n} = p\right) = P(Y = np)$  and  
•  $\frac{Y}{n} \sim N\left(p, \frac{p[1-p]}{n}\right)$ .

• If  $X_i$  independent with  $E[X_i] = \mu$  and  $Var[X_i] = \sigma^2$ , then

$$S = \sum_{i=1}^{n} X_i \stackrel{\cdot}{\sim} N(n\mu, n\sigma^2)$$

· 37/

01

21

and

(STAT587@ISU)

37

#### 105 - Confidence intervals

STAT 587 (Engineering) Iowa State University

October 4, 2021

#### Exact confidence intervals

The coverage of an interval estimator is the probability the interval will contain the true value of the parameter when the data are considered to be random. If an interval estimator has 100(1-a)% coverage, then we call it a 100(1-a)% confidence interval and 1-a is the confidence level.

That is, we calculate

 $1 - a = P(L < \theta < U)$ 

where L and U are random because they depend on the data. Thus confidence is a statement about the procedure.

#### Normal model

If  $Y_i \stackrel{ind}{\sim} N(\mu, \sigma^2)$  and we assume the default prior  $p(\mu, \sigma^2) \propto 1/\sigma^2$ , then a 100(1-a)% credible interval for  $\mu$  is given by

$$\overline{y} \pm t_{n-1,a/2} s / \sqrt{n}.$$

When the data are considered random

$$T_{n-1} = \frac{\overline{Y} - \mu}{S/\sqrt{n}} \sim t_{n-1}(0, 1)$$

thus the probability  $\boldsymbol{\mu}$  is within our credible interval is

$$P\left(\overline{Y} - t_{n-1,a/2}S/\sqrt{n} < \mu < \overline{Y} + t_{n-1,a/2}S/\sqrt{n}\right) = P\left(-t_{n-1,a/2} < \frac{\overline{Y} - \mu}{S/\sqrt{n}} < t_{n-1,a/2}\right) = P\left(-t_{n-1,a/2} < T_{n-1} < t_{n-1,a/2}\right) = 1 - a.$$

Thus, this 100(1-a)% credible interval is also a 100(1-a)% confidence interval. (STAT587@SU) 105 - Conf

#### Yield data example

Recall the corn yield example from I04 with 9 randomly selected fields in Iowa whose sample average yield is 186 and sample standard deviation is 22. Then a 95% confidence interval for the mean corn yield on Iowa farms is

$$186 \pm 2.31 \times 22/\sqrt{9} = (169, 202).$$

#### Standard error

The standard error of an estimator is an *estimate* of the standard deviation of the estimator (when the data are considered random).

If  $Y \sim Bin(n, \theta)$ , then

$$\hat{\theta} = rac{Y}{n}$$
 has  $SE[\hat{ heta}] = \sqrt{rac{\hat{ heta}(1-\hat{ heta})}{n}}.$ 

If  $Y_i \stackrel{ind}{\sim} N(\mu, \sigma^2)$ , then

$$\hat{\mu} = \overline{Y}$$
 has  $SE[\hat{\mu}] = S/\sqrt{n}.$ 

#### Approximate confidence intervals

If an unbiased estimator has an asymptotic normal distribution, then we can construct an approximate 100(1-a)% confidence interval for  $E[\hat{\theta}] = \theta$  using

$$\hat{\theta} \pm z_{a/2} SE[\hat{\theta}].$$

where  $SE[\hat{\theta}]$  is the standard error of the estimator and  $P(Z > z_{a/2}) = a/2$ .

This comes from the fact that if  $\hat{\theta} \stackrel{.}{\sim} N(\theta, SE[\hat{\theta}]^2)$ , then

$$P\left(\hat{\theta} - z_{a/2}SE(\hat{\theta}) < \theta < \hat{\theta} + z_{a/2}SE(\hat{\theta})\right)$$
  
=  $P\left(-z_{a/2} < \frac{\hat{\theta}-\theta}{SE(\hat{\theta})} < z_{a/2}\right)$   
 $\approx P\left(-z_{a/2} < Z < z_{a/2}\right)$   
=  $1 - a$ .

#### Normal example

If  $Y_i \stackrel{ind}{\sim} N(\mu, \sigma^2)$  and we have the estimator  $\hat{\mu} = \overline{Y}$ , then

$$E[\hat{\mu}] = \mu$$
 and  $SE[\hat{\mu}] = S/\sqrt{n}$ 

Thus an approximate 100(1-a)% confidence interval for  $\mu = E[\hat{\mu}]$  is

$$\hat{\mu} \pm z_{a/2} SE[\hat{\mu}] = \overline{Y} \pm z_{a/2} S/\sqrt{n}.$$

Note that this is almost identical to the exact 100(1-a)% confidence interval for  $\mu$ ,

$$\overline{Y} \pm t_{n-1,a/2} S / \sqrt{n}$$

and when n is large  $z_{a/2} \approx t_{n-1,a/2}$ .

### T critical values vs Z critical values

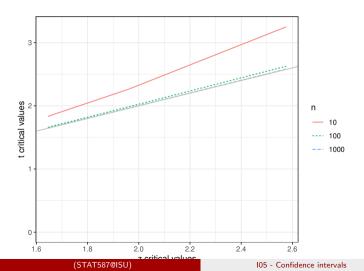

#### Approximate confidence interval for binomial proportion

If  $Y \sim Bin(n, \theta)$ , then an approximate 100(1-a)% confidence interval for  $\theta$  is

$$\hat{ heta} \pm z_{a/2} \sqrt{rac{\hat{ heta}(1-\hat{ heta})}{n}}.$$

where  $\hat{\theta} = Y/n$  since

$$E[\hat{\theta}] = E\left[\frac{Y}{n}\right] = \theta$$

and

$$SE[\hat{\theta}] = \sqrt{\frac{\hat{\theta}(1-\hat{\theta})}{n}}.$$

#### Gallup poll example

In a Gallup poll dated 2017/02/19, 32.1% of respondents of the 1,500 randomly selected U.S. adults indicated that they were "engaged at work". Thus an approximate 95% confidence interval for the proportion of all U.S. adults is

$$0.321 \pm 1.96 \times \sqrt{\frac{.321(1 - .321)}{1500}} = (0.30, 0.34).$$

#### Summary

#### Confidence interval summary

| Model                                       | Parameter | Estimator                     | Confidence Interval                                              | Туре        |
|---------------------------------------------|-----------|-------------------------------|------------------------------------------------------------------|-------------|
| $Y_i \stackrel{ind}{\sim} N(\mu, \sigma^2)$ | $\mu$     | $\hat{\mu} = \overline{y}$    | $\hat{\mu} \pm t_{n-1,a/2} s / \sqrt{n}$                         | exact       |
| $Y_i \stackrel{ind}{\sim} N(\mu, \sigma^2)$ | $\mu$     | $\hat{\mu} = \overline{y}$    | $\hat{\mu} \pm z_{a/2} s / \sqrt{n}$                             | approximate |
| $Y \sim Bin(n,\theta)$                      | heta      | $\hat{\theta}=y/n$            | $\hat{	heta} \pm z_{a/2} \sqrt{\hat{	heta}(1-\hat{	heta})/n}$    | approximate |
| $Y_i \stackrel{ind}{\sim} Ber(\theta)$      | heta      | $\hat{\theta} = \overline{y}$ | $\hat{\theta} \pm z_{a/2} \sqrt{\hat{\theta}(1-\hat{\theta})/n}$ | approximate |

Bayesian credible intervals generally provide approximate confidence intervals.

Approximate means that the coverage will get closer to the desired probability, i.e. 100(1-a)%, as the sample size gets larger.

Statistical hypotheses Bayesian and non-Bayesian

> STAT 587 (Engineering) Iowa State University

October 4, 2021

#### Statistical hypothesis

A statistical hypothesis is a model for data.

For example,

 $Y \sim Ber(\theta)$ 

or

or

or

 $\begin{aligned} Y \sim Bin(10, 0.25) \\ Y_i \stackrel{ind}{\sim} N(0, \sigma^2) \end{aligned}$ 

 $Y_i \stackrel{ind}{\sim} N(\mu, \sigma^2).$ 

### Translating a scientific hypothesis into a statistical hypothesis

Scientific hypothesis: the coin is fair

Statistical hypothesis:

Let Y be an indicator that the coin is flipped heads.

 $Y \sim Ber(0.5)$ 

Scientific hypothesis: the coin is biased, but we don't know the probability

Statistical hypothesis:

 $Y \sim Ber(\theta).$ 

#### Null hypothesis

Wikipedia definition:

the null hypothesis,  $H_0$ , is the [model] that there is no relationship between two measured phenomena or no association among groups

My definition:

the null hypothesis is the straw man model that nobody believes is true

For example, the coin is fair

 $H_0: Y \sim Bin(0.5).$ 

### Alternative hypothesis

Wikipedia definition:

the alternative hypothesis,  $H_A$ , is [the model] that states something is happening, a new theory is preferred instead of an old one (null hypothesis).

My definition:

the alternative hypothesis is the model that the researcher believes

For example, the coin is biased, but we don't know the probability

 $H_A: Y \sim Ber(\theta)$ 

### Null vs alternative hypothesis

We typically simplify notation and write null and alternative hypotheses like this: Model:

 $Y \sim Ber(\theta)$ 

Hypotheses:

$$H_0: \theta = 0.5$$
 versus  $H_A: \theta \neq 0.5$ 

I prefer

 $H_0: Y \sim Ber(0.5)$  versus  $H_A: Y \sim Ber(\theta)$ 

so that we remind ourselves that these hypotheses are models.

#### Bayesian hypotheses

Bayesian hypotheses are full probability models for the data.

For example,

 $Y \sim Ber(0.5)$ 

or

$$Y|\theta \sim Ber(\theta)$$
 and  $\theta \sim Be(a,b)$ 

for known values of a and b.

### Prior predictive distribution

The prior predictive distribution is the distribution for the data with all the parameters integrated out, i.e.

$$p(y) = \int p(y|\theta)p(\theta)d\theta.$$

For example, if

$$Y|\theta \sim Ber(\theta) \qquad \text{and} \qquad \theta \sim Be(a,b)$$

then

$$p(y) = \int p(y|\theta)p(\theta)d\theta$$
  
=  $\int_0^1 y^{\theta}(1-y)^{1-\theta} \frac{1}{Beta(a,b)} \theta^{a-1}(1-\theta)^{b-1}d\theta$   
=  $\frac{1}{Beta(a,b)} \int_0^1 \theta^{a+y-1}(1-\theta)^{b+n-y-1}d\theta$   
=  $\frac{Beta(a+y,b+n-y)}{Beta(a,b)}$ 

which is the probability mass function for the beta-binomial distribution.

#### Comments

#### Comments

Three points about Bayesian hypotheses:

- Must use proper priors.
- No special hypotheses.
- Not restricted to 2 hypotheses.

#### Summary

• Model:

- $Y \sim Ber(\theta)$
- Null hypothesis:

$$H_0: \theta = 0.5$$

• Alternative hypothesis:

 $H_A: \theta \neq 0.5$ 

### I06 - p-values

STAT 587 (Engineering) Iowa State University

October 4, 2021

### p-value

A p-value is the probability of observing a statistic as or more extreme than observed if the model is true.

A *p*-value is the probability of observing a statistic as or more extreme than *the one you* observed if the model is true *when the data are considered random*.

#### Binomial model

# **Binomial model**

Let  $H_0: Y \sim Bin(13, 0.5)$  and observe y = 3.

Choos

- statistic is 3,
- its sampling distribution when the model is true is  $Y \sim Bin(13,0.5), \mbox{ and }$
- there are three as or more extreme regions:
  - $Y \le 3$ •  $Y \ge 3$ • |V| = 12 + 0.5| > |2| = 12
  - $|Y 13 \cdot 0.5| \ge |3 13 \cdot 0.5|$

### as or more extreme regions

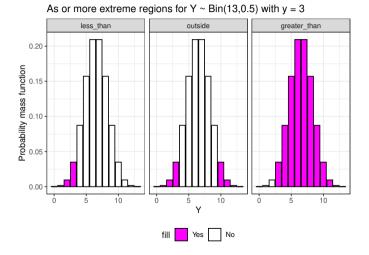

# **R** Calculation

One-sided *p*-values:

•  $P(Y \leq y)$ :

pbinom(y, size = n, prob = p)

[1] 0.04614258

• 
$$P(Y \ge y) = 1 - P(Y < y) = 1 - P(Y \le y - 1)$$
:

1-pbinom(y-1, size = n, prob = p)
[1] 0.9887695

Two-sided *p*-value:

$$P(|Y - n\theta| \le |y - n\theta|) = 2P(Y \le y)$$

2\*pbinom(y, size = n, prob = p)

[1] 0.09228516

### Normal model

Let  $H_0: Y_i \sim N(3, 4^2)$  for  $i = 1, \ldots, 6$  and you observe  $\overline{y} = 6.3$ , s = 4.1, and

$$t = \frac{\overline{y} - 3}{s/\sqrt{n}} = \frac{6.3 - 3}{4.1/\sqrt{6}} = 1.97.$$

Choose

- t-statistic t = 1.97,
- its sampling distribution when the model is true is  $T_5 \sim t_5, \mbox{ and }$
- there are three as or more extreme regions:
  - $T_5 \le 1.97$
  - $T_5 \ge 1.97$
  - $|T_5| \ge |1.97|$

### as or more extreme regions

#### As or more extreme regions for t = 1.97 with 5 degrees of freedom

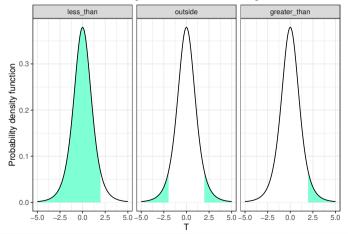

(STAT587@ISU)

# **R** Calculation

- One-sided *p*-values:
  - $P(T_5 \le t)$ :

pt(t, df = n-1)

[1] 0.9471422

•  $P(T_5 \ge t) = 1 - P(T_5 < t) = 1 - P(T_5 \le t)$ :

1-pt(t, df = n-1) [1] 0.05285775

• Two-sided *p*-value:

 $P(|T_5| \ge |t|) = 2P(T_5 \ge t)$ 

2\*(1-pt(t, df = n-1))

[1] 0.1057155

### Interpretation

Small *p*-values provide evidence that the data are incompatible with the model.

Recall

$$Y_i \stackrel{ind}{\sim} N(\mu, \sigma^2)$$

indicates the data

- are independent,
- are normally distributed,
- have a common mean, and
- have a common variance.

# Summary

- $\bullet\,$   $p\mbox{-value:}$  the probability of observing a statistic as or more extreme than observed if the model is true
- small *p*-values provide evidence that the data are incompatible with the model

### I06a - Hypothesis tests with binomial example

STAT 587 (Engineering) Iowa State University

October 4, 2021

# Statistical hypothesis testing

A hypothesis test consists of two hypotheses,

- null hypothesis  $(H_0)$  and
- an alternative hypothesis  $(H_A)$ ,

which make claims about parameter(s) in a model, and a decision to either

- reject the null hypothesis or
- fail to reject the null hypothesis.

### **Binomial model**

If  $Y \sim Bin(n, \theta)$ , then some hypothesis tests are

 $H_0: \theta = \theta_0$  versus  $H_A: \theta \neq \theta_0$ 

or

| $H_0: \theta = \theta_0$ versus $H_A: \theta$ | $\theta > \theta_0$ |
|-----------------------------------------------|---------------------|
|-----------------------------------------------|---------------------|

or

 $H_0: \theta = \theta_0$  versus  $H_A: \theta < \theta_0$ 

### Small data

Let  $Y \sim Bin(n,\theta)$  with

$$H_0: \theta = 0.5$$
 versus  $H_A: \theta \neq 0.5$ .

You collect data and observe y = 6 out of n = 13 attempts. Should you reject  $H_0$ ? Probably not since  $6 \approx E[Y] = 6.5$  if  $H_0$  is true.

What if you observed y = 2? Well,  $P(Y = 2) \approx 0.01$ .

### Large data

Let  $Y \sim Bin(n, \theta)$  with

$$H_0: \theta = 0.5$$
 versus  $H_A: \theta \neq 0.5$ .

You collect data and observe y = 6500 out of n = 13000 attempts. Should you reject  $H_0$ ? Probably not since 6500 = E[Y] if  $H_0$  is true. But  $P(Y = 6500) \approx 0.007$ .

### p-values

p-value: the probability of observing a test statistic as or more extreme than observed if the null hypothesis is true

The as or more extreme region is determined by the alternative hypothesis.

For example, if  $Y \sim Bin(n, \theta)$  and  $H_0: \theta = \theta_0$  then

$$H_A: \theta < \theta_0 \implies Y \le y$$

or

$$H_A: \theta > \theta_0 \implies Y \ge y$$

or

$$H_A: \theta \neq \theta_0 \implies |Y - n\theta_0| \ge |y - n\theta_0|.$$

#### as or more extreme regions

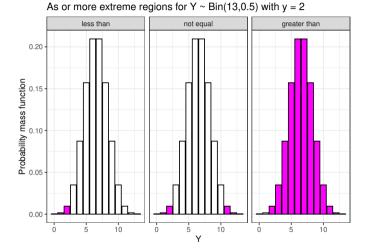

### R "hand" calculation

$$H_A: \theta < 0.5 \implies p$$
-value =  $P(Y \le y)$ 

pbinom(y, size = n, prob = theta0)

[1] 0.01123047

$$H_A: \theta > 0.5 \implies p$$
-value  $= P(Y \ge y) = 1 - P(Y \le y - 1)$ 

1-pbinom(y-1, size = n, prob = theta0)

[1] 0.998291

 $H_A: \theta \neq 0.5 \implies p$ -value  $= P(|Y - n\theta_0| \le |y - n\theta_0|)$ 

2\*pbinom(y, size = n, prob = theta0)

[1] 0.02246094

### **R** Calculation

 $H_A: \theta < 0.5$ 

binom.test(y, n, p = theta0, alternative = "less")\$p.value

[1] 0.01123047

 $H_A: \theta > 0.5$ 

binom.test(y, n, p = theta0, alternative = "greater")\$p.value

[1] 0.998291

 $H_A: \theta \neq 0.5$ 

binom.test(y, n, p = theta0, alternative = "two.sided")\$p.value

[1] 0.02246094

### Significance level

Make a decision to either

- reject the null hypothesis or
- fail to reject the null hypothesis.

Select a significance level a and

- reject if p-value < a otherwise
- fail to reject.

### Decisions

|                      | Truth        |                |
|----------------------|--------------|----------------|
| Decision             | $H_0$ true   | $H_0$ not true |
| reject $H_0$         | type I error | correct        |
| fail to reject $H_0$ | correct      | type II error  |

#### Then

```
significance level a is P(\text{reject } H_0 | H_0 \text{ true})
```

and

```
power is P(\text{reject } H_0 | H_0 \text{ not true}).
```

### Interpretation

The null hypothesis is a model. For example,

```
H_0: Y \sim Bin(n, \theta_0)
```

if we reject  $H_0$ , then we are saying the data are incompatible with this model.

Recall that 
$$Y = \sum_{i=1}^{n} X_i$$
 for  $X_i \stackrel{ind}{\sim} Ber(\theta)$ .

So, possibly

- the  $X_i$  are not independent or
- $\bullet\,$  they don't have a common  $\theta$  or
- $\bullet \ \theta \neq \theta_0 \ {\rm or} \\$
- you just got unlucky.

If we fail to reject  $H_0$ , insufficient evidence to say that the data are incompatible with this model.

### Die tossing example

You are playing a game of Dragonwood and a friend rolled a four 3 times in 6 attempts. Did your friend (somehow) increase the probability of rolling a 4?

Let Y be the number of fours rolled and assume  $Y \sim Bin(6,\theta)$ . You observed y = 3 and are testing

$$H_0: heta = rac{1}{6}$$
 versus  $H_A: heta > rac{1}{6}.$ 

binom.test(3, 6, p = 1/6, alternative = "greater")\$p.value

[1] 0.06228567

With a significance level of a = 0.05, you fail to reject the null hypothesis.

# Summary

• Hypothesis tests:

 $H_0: \theta = \theta_0$  versus  $H_A: \theta \neq \theta_0$ 

- Use p-values to determine whether to
  - reject the null hypothesis or
  - fail to reject the null hypothesis.
- More assessment is required to determine if other model assumptions hold.

### I06b - Correspondence between *p*-values and confidence intervals

STAT 587 (Engineering) Iowa State University

October 4, 2021

### $\ensuremath{\textit{p}}\xspace$ values and confidence intervals

From the ASA statement on *p*-values:

a *p*-value is the probability under a specified statistical model that a statistical summary of the data would be equal to or more extreme than its observed value.

A 100(1-a)% confidence interval contains the true value of the parameter in 100(1-a)% of the intervals constructed using the procedure.

Both are based on the sampling distribution.

Let  $H_0: \theta = \theta_0$ ,

- if p-value < a, then 100(1-a)% Cl will not contain  $\theta_0$  but
- if p-value > a, then 100(1-a)% CI will contain  $\theta_0$ .

#### Examples

# Normal model

```
Let Y_i \stackrel{ind}{\sim} N(\mu, \sigma^2) with H_0: \mu = \mu_0 = 1.5.
y = rnorm(10, mean = 3, sd = 1.5)
a = 0.05
t = t.test(y, mu = mu0, conf.level = 1-a)
t$p.value
[1] 0.003684087
round(as.numeric(t$conf.int),2)
[1] 2.26 4.37
a = 0.001
t = t.test(y, mu = mu0, conf.level = 1-a)
t$p.value
[1] 0.003684087
```

round(as.numeric(t\$conf.int),2)

[1] 1 08 5 55

### Explanation

Values for  $\mu_0$  that fail to reject  $H_0$  at significance level a are precisely the 100(1-a)%confidence interval.

```
a = 0.1
ci = t.test(y, conf.level = 1-a)$conf.int; round(as.numeric(ci),2)
[1] 2.46 4.17
```

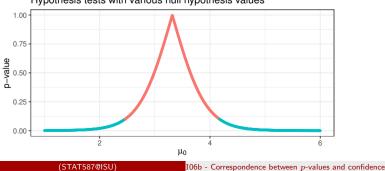

#### Hypothesis tests with various null hypothesis values

### Explanation

Values for  $\mu_0$  that fail to reject  $H_0$  at significance level a are precisely the 100(1-a)% confidence interval.

```
a = 0.1
ci = t.test(y, conf.level = 1-a)$conf.int; round(as.numeric(ci),2)
[1] 2.46 4.17
```

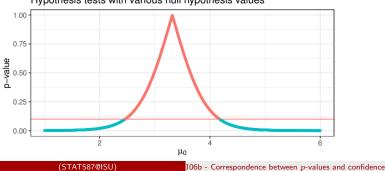

#### Hypothesis tests with various null hypothesis values

### Explanation

Values for  $\mu_0$  that fail to reject  $H_0$  at significance level a are precisely the 100(1-a)% confidence interval.

```
a = 0.1
ci = t.test(y, conf.level = 1-a)$conf.int; round(as.numeric(ci),2)
[1] 2.46 4.17
```

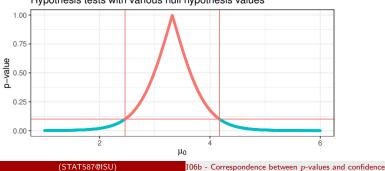

#### Hypothesis tests with various null hypothesis values

### Importance

The population mean was significantly different than 1.5 (p = 0.004).

A 90% confidence interval for the population mean was (2.46, 4.17).

From the second statement, you know

- the *p*-value is less than 0.1 for any value outside the interval,
- a range of reasonable values for the population mean is given by the interval, and
- a measure of uncertainty given by the interval width and confidence level.

### I06c - *t*-tests

STAT 587 (Engineering) Iowa State University

October 4, 2021

# Statistical hypothesis testing

A hypothesis test consists of two hypotheses:

- null hypothesis  $(H_0)$  and
- an alternative hypothesis  $(H_A)$

which make a claim about parameters in a model and a decision to either

- reject the null hypothesis or
- fail to reject the null hypothesis.

### t-tests

If  $Y_i \stackrel{ind}{\sim} N(\mu, \sigma^2)$ , then typical hypotheses about the mean are

 $H_0: \mu = \mu_0$  versus  $H_A: \mu \neq \mu_0$ 

or

$$H_0: \mu = \mu_0$$
 versus  $H_A: \mu > \mu_0$ 

or

 $H_0: \mu = \mu_0$  versus  $H_A: \mu < \mu_0$ 

### t-statistic

Then

$$t = \frac{\overline{y} - \mu_0}{s/\sqrt{n}}$$

has a  $t_{n-1}$  distribution when  $H_0$  is true.

The as or more extreme region is determined by the alternative hypothesis.

$$H_A: \mu < \mu_0 \implies T \le t$$

or

$$H_A: \mu > \mu_0 \implies T \ge t$$

or

$$H_A: \mu \neq \mu_0 \implies |T| \ge |t|$$

where  $T \sim t_{n-1}$ .

### Example data

Suppose we assume  $Y_i \overset{ind}{\sim} N(\mu, \sigma^2)$  with  $H_0: \mu = 3$  and we observe

 $n = 6, \, \overline{y} = 6.3, \, \text{and} \, s = 4.1.$ 

Then we can calculate

t = 1.97

which has a  $t_5$  distribution if the null hypothesis is true.

#### as or more extreme regions

#### As or more extreme regions for t = 1.97 with 5 degrees of freedom

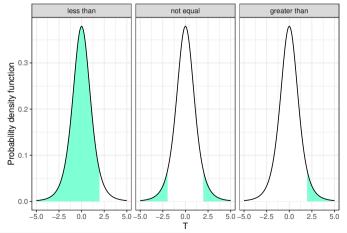

## **R** Calculation

 $H_A: \mu < 3$ 

t.test(y, mu = mu0, alternative = "less")\$p.value

[1] 0.9461974

 $H_A: \mu > 3$ 

t.test(y, mu = mu0, alternative = "greater")\$p.value

[1] 0.05380256

 $H_A: \mu \neq 3$ 

t.test(y, mu = mu0, alternative = "two.sided")\$p.value

[1] 0.1076051

## Interpretation

The null hypothesis is a model. For example,

$$H_0: Y_i \stackrel{ind}{\sim} N(\mu_0, \sigma^2)$$

if we reject  $H_0$ , then we are saying the data are incompatible with this model. So, possibly

- the  $Y_i$  are not independent or
- ${\, {\rm \bullet}\,}$  they don't have a common  $\sigma^2$  or
- they aren't normally distributed or
- $\mu 
  eq \mu_0$  or
- you got unlucky.

If you fail to reject  $H_0$ , then there is insufficient evidence to say that the data are incompatible with the null model.

## Quality control example

An I-beam manufacturing facility has a design specification for I-beam thickness of 12 millimeters. During manufacturing a random sample of I-beams are taken from the line and their thickness is measured.

```
y
[1] 12.04 11.98 11.97 12.12 11.90 12.05 12.14 12.13 12.18 12.23 12.03 12.03
```

```
t.test(y, mu = 12)
```

```
One Sample t-test
```

```
data: y
t = 2.4213, df = 11, p-value = 0.03393
alternative hypothesis: true mean is not equal to 12
95 percent confidence interval:
12.00607 12.12727
sample estimates:
mean of x
12.06667
```

#### The small *p*-value suggests the data may be incompatible

```
(STAT587@ISU)
```

# Summary

• *t*-test,  $Y_i \stackrel{ind}{\sim} N(\mu, \sigma^2)$ :

 $H_0: \mu = \mu_0$  versus  $H_A: \mu \neq \mu_0$ 

- $\bullet~$  Use  $p\mbox{-values}$  to determine whether to
  - reject the null hypothesis or
  - fail to reject the null hypothesis.
- More assessment is required to determine if other model assumptions hold.

## 107 - Posterior model probability

STAT 587 (Engineering) Iowa State University

October 4, 2021

## One-sided alternative hypotheses

For "one-sided alternative hypotheses" just calculate posterior probabilities.

For example, with hypotheses

$$H_0: \theta \le \theta_0$$
 versus  $H_A: \theta > \theta_0$ 

Calculate

$$p(H_0|y) = P(\theta \le \theta_0|y)$$

and

$$p(H_A|y) = P(\theta > \theta_0|y).$$

#### Posterior probabilities

Let  $Y \sim Bin(n, \theta)$  with hypotheses

$$H_0: \theta \leq 0.5$$
 and  $H_A: \theta > 0.5$ .

Assume  $\theta \sim Unif(0,1)$  and obtain the posterior i.e.

 $\theta|y \sim Be(1+y, 1+n-y).$ 

Then calculate

$$p(H_0|y) = P(\theta \le 0.5|y) = 1 - p(H_A|y).$$

n = 10
y = 3
probH0 = pbeta(0.5, 1+y, 1+n-y)
probH0 # v(H 0/y)

[1] 0.8867188

## Posterior model probabilities

Calculate the posterior model probabilities over some set of J models i.e,

$$p(M_j|y) = \frac{p(y|M_j)p(M_j)}{p(y)} = \frac{p(y|M_j)p(M_j)}{\sum_{k=1}^J p(y|M_k)p(M_k)}.$$

In order to accomplish this, we need to determine

• prior model probabilities:

$$p(M_j)$$
 for all  $j = 1, \ldots, J$ 

and

• priors over parameters in each model:

$$p(y|M_j) = \int p(y|\theta) p(\theta|M_j) d\theta.$$

## Prior predictive distribution

The prior predictive distribution for model  $M_j$  is

$$p(y|M_j) = \int p(y|\theta)p(\theta|M_j)d\theta.$$

For example, let

 $y|\mu, M_j \sim N(\mu, 1)$ 

and

$$\mu|M_j \sim N(0, C),$$

then

$$y|M_j \sim N(0, 1+C).$$

## Bayes Factor

In the context of a null hypothesis  $(H_0)$  and an alternative hypothesis  $(H_A)$  we have

$$p(H_0|y) = \frac{p(y|H_0)p(H_0)}{p(y|H_0)p(H_0) + p(y|H_A)p(H_A)}$$
$$= \left[1 + \frac{p(y|H_A)}{p(y|H_0)} \frac{p(H_A)}{p(H_0)}\right]^{-1}$$
$$= \left[1 + BF(H_A:H_0)\frac{p(H_A)}{p(H_0)}\right]^{-1}$$

where

$$BF(H_A:H_0) = \frac{p(y|H_A)}{p(y|H_0)}$$

is the Bayes Factor for  $H_A$  over  $H_0$ .

## Normal model

```
Let Y \sim N(\mu, 1) and H_0: \mu = 0 vs H_A: \mu \neq 0.
Assume p(H_0) = p(H_A) and \mu | H_A \sim N(0, 1),
then
\begin{aligned} y | H_0 &\sim N(0, 1) \\ y | H_A &\sim N(0, 2). \end{aligned}
```

```
y = 0.3
probH0 = 1/(1+dnorm(y, 0, sqrt(2))/dnorm(y, 0, 1))
probH0  # p(H_0/y)
[1] 0.5803167
1-probH0  # p(H_A/y)
[1] 0.4196833
```

## Ratio of predictive densities

#### Ratio of predictive densities

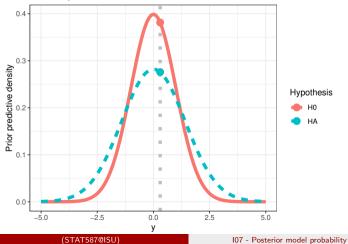

October 4, 2021 8 / 16

## Normal model

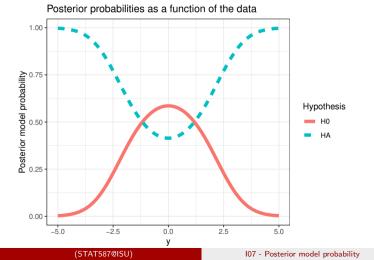

. . .

## Prior impact

Let  $Y \sim N(\mu, 1)$  and  $H_0: \mu = 0$  vs  $H_A: \mu \neq 0$ . Assume  $p(H_0) = p(H_A)$  and  $\mu | H_A \sim N(0, C)$ , then  $\begin{aligned} y | H_0 &\sim N(0, 1) \\ y | H_A &\sim N(0, 1 + C) \end{aligned}$ 

and

$$p(H_0|y) = \left[1 + \frac{p(y|H_A)}{p(y|H_0)}\right]^{-1}.$$

## Prior impact

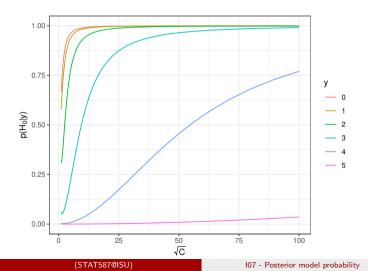

October 4, 2021 11 / 16

### Interpretation

Since posterior model probabilities depend on the prior predictive distribution

$$p(y|M_j) = \int p(y|\theta)p(\theta|M_j)d\theta$$

posterior model probabilities tell you which model does a better job of prediction and priors,  $p(\theta|M_i)$ , must be informative.

## Do pvalues and posterior probabilities agree?

Suppose  $Y \sim Bin(n, \theta)$  and we have the hypotheses  $H_0: \theta = 0.5$  and  $H_A: \theta \neq 0.5$  We observe n = 10,000 and y = 4,900 and find the *p*-values

p-value  $\approx 2P(Y \le 4900) = 0.0466$ 

so we would reject  $H_0$  at the 0.05 level.

If we assume  $p(H_0) = p(H_A) = 0.5$  and  $\theta | H_A \sim Unif(0, 1)$ , then the posterior probability of  $H_0$ , is

$$p(H_0|y) \approx \frac{1}{1+1/10.8} = 0.96,$$

so the probability of  $H_0$  being true is 96%.

It appears the posterior probability of  ${\cal H}_0$  and  $p\mbox{-value}$  completely disagree!

(STAT587@ISU)

## Jeffrey-Lindley Paradox

The Jeffrey-Lindley Paradox concerns a situation when comparing two hypotheses  $H_0$  and  $H_1$  given data y and find

- a frequentist test result is significant leading to rejection of  $H_0$ , but
- the posterior probability of  $H_0$  is high.

#### This can happen when

- the effect size is small,
- n is large,
- $H_0$  is relatively precise,
- $H_1$  is relative diffuse, and
- the prior model odds is  $\approx 1.$

### No real paradox

p-values:

- $\bullet\,$  a  $p\mbox{-value}$  measure how incompatible your data are with the null hypothesis, but
- it says nothing about how incompatible your data are with the alternative hypothesis.

Posterior model probabilities are

- a measure of the (prior) predictive ability of a model relative to the other models, but
- this requires you to have at least two (or more) well-thought out models with informative priors.

Thus, these two statistics provide completely different measures of model adequecy.

# Summary

- Use posterior probabilities for one-sided alternative hypotheses.
- Posterior model probabilities evaluate relative predictive ability.

# I08 - Comparing probabilities

STAT 587 (Engineering) Iowa State University

October 4, 2021

## One probability

Consider the model  $Y \sim Bin(n, \theta)$ .

We have discussed a number of statistical procedures to draw inferences about  $\theta$ :

- Frequentist: based on (asymptotic) distribution of Y/n
  - p-value for test of  $H_0: \theta = \theta_0$ ,
  - confidence interval for  $\theta$ ,
- Bayesian: based on posterior for  $\theta$ 
  - credible interval for  $\theta$ ,
  - ${\scriptstyle \bullet }$  posterior model probability, e.g.  $p(H_0|y),$  and
  - posterior probability statements, e.g.  $P(\theta < \theta_0|y)$ .

Now, we will consider what happens when we have multiple  $\theta$ s.

## Two probabilities

Consider the model

$$Y_g \stackrel{ind}{\sim} Bin(n_g, \theta_g)$$

for g = 1, 2 and you are interested in the relationship between  $\theta_1$  and  $\theta_2$ .

- Frequentist: based on asymptotic distribution of  $\frac{Y_1}{n_1} \frac{Y_2}{n_2}$ :
  - p-value for a hypothesis test, e.g.  $H_0: \theta_1 = \theta_2$ ,
  - confidence interval for  $heta_1- heta_2$ ,
- Bayesian: based on posterior distribution of  $heta_1 heta_2$ :
  - credible interval for  $\theta_1, \theta_2$ ,
  - posterior model probability, e.g.  $p(H_0|y)$ , and
  - probability statements, e.g.  $P(\theta_1 < \theta_2 | y)$ .

where  $y = (y_1, y_2)$ .

#### Data example

Suppose you have two manufacturing processes and you are interested in which process has the larger probability of being within the specifications.

So you run the two processes and record the number of successful products produced:

- Process 1: 135 successful products out of 140 attempts
- Process 2: 216 successful products out of 230 attempts

In R, you can code this as two vectors:

successes = c(135,216)attempts = c(140,230)

#### or, better yet, as a data.frame:

### *p*-values and confidence intervals

Because there is no indication that you expect one of the two manufacturing processes to have a higher probability, you should perform a two-sided hypothesis test, i.e.

- $H_0: \theta_1 = \theta_2$
- $H_A: \theta_1 \neq \theta_2$

and calculate a two-sided confidence interval for  $\theta_1 - \theta_2$ .

prop.test(d\$successes, d\$attempts)

2-sample test for equality of proportions with continuity correction

```
data: d$successes out of d$attempts
X-squared = 0.67305, df = 1, p-value = 0.412
alternative hypothesis: two.sided
95 percent confidence interval:
-0.02417591 0.07448647
sample estimates:
    prop 1 prop 2
0.9642857 0.9391304
```

## Bayesian analysis

Assume

$$Y_g \stackrel{ind}{\sim} Bin(n_g, \theta_g)$$

and

$$\theta_g \stackrel{ind}{\sim} Be(1,1).$$

Then the posterior is

$$\theta_g | y \stackrel{ind}{\sim} Be(1+y_g, 1+n_g-y_g).$$

From this we can compute

$$P(\theta_1 < \theta_2 | y) = P(\theta_1 - \theta_2 < 0 | y)$$

and a credible interval for  $\theta_1 - \theta_2$  by simulating values from the postarior and computing  $\theta_1 - \frac{\theta_2}{108 - \text{Comparing probabilities}}$ 

### Posteriors

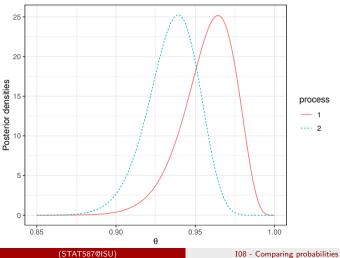

#### Two probabilities

# Credible interval for the difference

To obtain statistical inference on the difference, we draw samples from the posterior and then calculate the difference.

```
<- 1e5
n
theta1 <- rbeta(n, 1+d$success[1], 1+d$attempts[1] - d$success[1])</pre>
theta2 <- rbeta(n, 1+d$success[2], 1+d$attempts[2] - d$success[2])</pre>
diff <- theta1 - theta2
# Bayes estimate for the difference
mean(diff)
[1] 0.02235018
# Estimated 95% equal-tail credible interval
quantile(diff. c(.025...975))
       2.5%
                  97.5%
-0.02489203 0.06739588
# Estimate of the probability that theta1 is less than theta2
mean(diff < 0)
```

F17 0 16201

## Multiple probabilities

Now, let's consider the more general problem of

 $Y_g \stackrel{ind}{\sim} Bin(n_g, \theta_g)$ 

for  $g = 1, 2, \ldots, G$  and you are interested in the relationship amongst the  $\theta_g$ .

We can perform the following statistical procedures:

- Frequentist: based on distribution of  $Y_1, \ldots, Y_G$ 
  - p-value for test of  $H_0: \theta_g = \theta$  for all g,
  - *p*-value for test of  $H_0: \theta_g = \theta_{g'}$ ,
  - confidence interval for  $\theta_g \theta_{g'}$ ,
- Bayesian: based on posterior for  $\theta_1, \ldots, \theta_G$ :
  - credible interval for  $\theta_g \theta_{g'}$ ,
  - ${\scriptstyle \bullet}\,$  posterior model probability, e.g.  $p(H_0|y),$  and
  - probability statements, e.g.  $P(\theta_g < \theta_{g'} | y).$

where g and  $^{\prime}g$  represent different values.

#### Data example

Suppose you have three manufacturing processes and you are interested in which process has the larger probability of being within the specifications.

So you run the three processes and record the number of successful products produced:

- Process 1: 135 successful products out of 140 attempts
- Process 2: 216 successful products out of 230 attempts
- Process 3: 10 successful products out of 10 attempts

In R, you can code this as two vectors:

```
successes = c(135,216,10)
attempts = c(140,230,10)
```

or, better yet, as a data.frame:

(STAT587@ISU)

#### p-values

#### The default hypothesis test is

$$H_0: \theta_g = \theta$$
 for all  $g$  versus  $H_A: \theta_g \neq \theta_{g'}$  for some  $g, g'$ 

prop.test(d\$successes, d\$attempts)

Warning in prop.test(d\$successes, d\$attempts): Chi-squared approximation may be incorrect

3-sample test for equality of proportions without continuity correction

```
data: d$successes out of d$attempts
X-squared = 1.6999, df = 2, p-value = 0.4274
alternative hypothesis: two.sided
sample estimates:
    prop 1    prop 2    prop 3
    0.9642857 0.9391304 1.000000
```

## Confidence intervals

Confidence interval for  $\theta_1 - \theta_3$ :

```
# Need to specify a comparison to get confidence intervals of the difference
prop.test(d$successes[c(1,3)], d$attempts[c(1,3)])$conf.int
```

```
Warning in prop.test(d$successes[c(1, 3)], d$attempts[c(1, 3)]): Chi-squared approximation may be incorrect
```

[1] -0.10216886 0.03074029
attr(,"conf.level")
[1] 0.95

#### An alternative test

An alternative test for equality amongst the proportions uses chisq.test().

```
d$failures <- d$attempts - d$successes
chisq.test(d[c("successes", "failures")])
Warning in chisq.test(d[c("successes", "failures")]): Chi-squared approximation
may be incorrect
Pearson's Chi-squared test
data: d[c("successes", "failures")]
X-squared = 1.6999, df = 2, p-value = 0.4274
chisq.test(d[c("successes", "failures")], simulate.p.value = TRUE)
```

Pearson's Chi-squared test with simulated p-value (based on 2000 replicates)

```
data: d[c("successes", "failures")]
X-squared = 1.6999, df = NA, p-value = 0.4158
```

### Posteriors

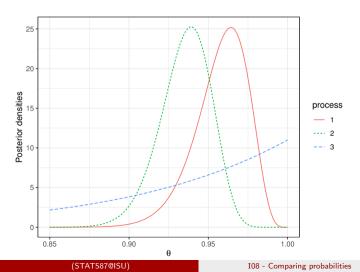

108 - Comparing probabilities

## Credible interval for differences

To compare the probabilities, we draw samples from the posterior and compare them.

```
posterior_samples <- function(d) {</pre>
 data.frame(
   rep = 1:1e5,
   name = paste0("theta", d$process).
    theta = rbeta(1e5, 1+d$successes, 1+d$attempts-d$successes),
    stringsAsFactors = FALSE)
draws <- d %>% group_by(process) %>% do(posterior_samples(.)) %>% ungroup() %>%
 select(-process) %>% tidyr::spread(name, theta)
# Estimate of the comparison probabilities
draws %>%
 summarize(P(theta1>theta2|v)) = mean(draws$theta1 > draws$theta2).
            'P(theta1>theta3|v)' = mean(draws$theta1 > draws$theta3).
            `P(theta2>theta3|v)` = mean(draws$theta2 > draws$theta3)) %>%
 gather(comparison, probability)
# A tibble: 3 x 2
 comparison
                     probability
 <chr>
                           <dbl>
1 P(theta1>theta2|v)
                           0.840
2 P(theta1>theta3|v)
                           0.632
              (STAT587@ISU)
```

#### Summary

# Summary

Multiple (independent) binomial proportions

- p-values
- confidence intervals
- posterior densities
- credible intervals
- posterior probabilities

## I09 - Comparing means

STAT 587 (Engineering) Iowa State University

October 4, 2021

#### One mean

## One mean

Consider the model  $Y_i \stackrel{ind}{\sim} N(\mu, \sigma^2)$ . We have discussed a number of statistical procedures to draw inferences about  $\mu$ :

- Frequentist: based on distribution of  $\frac{\overline{Y}-\mu}{s/\sqrt{n}}$ 
  - p-value for a hypothesis test, e.g.  $H_0: \mu=\mu_0$  ,
  - confidence interval for  $\mu$ ,
- $\bullet\,$  Bayesian: based on posterior for  $\mu\,$ 
  - credible interval for  $\mu$ ,
  - ${\, \bullet \, }$  posterior model probability, e.g.  $p(H_0|y),$  and
  - posterior probabilities, e.g.  $P(\mu < \mu_0|y).$

Now, we will consider what happens when you have multiple  $\mu {\rm s.}$ 

## Two means

Consider the model

$$Y_{g,i} \stackrel{ind}{\sim} N(\mu_g, \sigma_g^2)$$

for g = 1, 2 and  $i = 1, \ldots, n_g$ . and you are interested in the relationship between  $\mu_1$  and  $\mu_2$ .

• Frequentist: based on distribution of

$$\frac{\overline{Y}_1 - \overline{Y}_2 - (\mu_1 - \mu_2)}{\sqrt{\frac{S_1^2}{n_1} + \frac{S_2^2}{n_2}}}$$

- p-value for a hypothesis test, e.g.  $H_0:\mu_1=\mu_2$  ,
- confidence interval for  $\mu_1-\mu_2$ ,
- Bayesian: posterior for  $\mu_1, \mu_2$ , i.e.  $p(\mu_1, \mu_2|y)$ 
  - credible interval for  $\mu_1 \mu_2$ ,
  - ${\scriptstyle f o}$  posterior model probability, e.g.  $p(H_0|y),$  and
  - probability statements, e.g.  $P(\mu_1 < \mu_2 | y)$ .

where  $y = (y_{1,1}, \dots, y_{1,n_1}, y_{2,1}, \dots, y_{2,n_2}).$ 

### Data example

Suppose you have two manufacturing processes to produce sensors and you are interested in the average sensitivity of the sensors.

So you run the two processes and record the sensitivity of each sensor in units of mV/V/mm Hg (http://www.ni.com/white-paper/14860/en/). And you have the following summary statistics:

# A tibble: 2 x 4
process n mean sd
<chr> <int> <dbl> <dbl> <dbl> </dbl>
1 P1 22 7.74 1.87
2 P2 34 9.24 2.26

#### Normal model

## *p*-values and confidence intervals

Because there is no indication that you have any expectation regarding the sensitivities of process 1 compared to process 2, we will conduct a two-sided two-sample t-test assuming the variances are not equal, i.e.

$$Y_{g,i} \stackrel{ind}{\sim} N(\mu_g, \sigma_g^2)$$

and

$$H_0: \mu_1 = \mu_2$$
 and  $H_A: \mu_1 \neq \mu_2$ 

```
t.test(sensitivity ~ process, data = d2)
Welch Two Sample t-test
data: sensitivity by process
t = -2.6932, df = 50.649, p-value = 0.009571
alternative hypothesis: true difference in means is not equal to 0
95 percent confidence interval:
-2,610398 -0.380530
sample estimates:
mean in group P1 mean in group P2
       7.743761
                         9.239224
```

# Posterior for $\mu_1, \mu_2$

Assume

Then

$$Y_{g,i} \stackrel{ind}{\sim} N(\mu_g, \sigma_g^2)$$
 and  $p(\mu_1, \mu_2, \sigma_1^2, \sigma_2^2) \propto \frac{1}{\sigma_1^2} \frac{1}{\sigma_2^2}.$ 

$$\mu_g | y \stackrel{ind}{\sim} t_{n_g-1}(\overline{y}_g, s_g^2/n_g$$

and a draw for  $\mu_g$  can be obtained by taking

$$\overline{y}_g + T_{n_g-1}s_g/\sqrt{n_g}, \quad T_{n_g-1} \stackrel{ind}{\sim} t_{n_g-1}(0,1).$$

Simulations:

Bayesian analysis

## We can use these draws to compare the posteriors

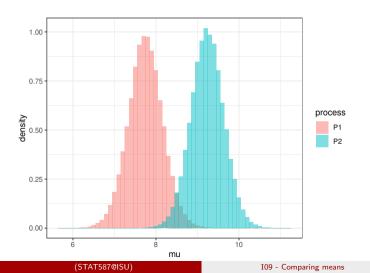

#### Bavesian analysis

# Credible interval for the difference

To obtain statistical inference on the difference, we use the samples and take the difference

d3 <- sims %>% spread(process, mu) %>% mutate(diff = P1-P2)# Bayes estimate for the difference mean(d3\$diff) [1] -1.493267 # Estimated 95% equal-tail credible interval guantile(d3\$diff, c(.025,.975)) 2.5% 97 5% -2.6339752 -0.3483025 # Estimate of the probability that mul is larger than mu2 mean(d3 diff > 0)

[1] 0.00591

### Three or more means

Now, let's consider the more general problem of

$$Y_{g,i} \stackrel{ind}{\sim} N(\mu_g, \sigma_g^2)$$

for  $g = 1, 2, \ldots, G$  and  $i = 1, \ldots, n_g$  and you are interested in the relationship amongst the  $\mu_g$ .

We can perform the following statistical procedures:

• Frequentist:

- p-value for test of  $H_0: \mu_g = \mu$  for all g,
- confidence interval for  $\mu_g \mu_{g'}$ ,
- Bayesian: based on posterior for  $\mu_1, \ldots, \mu_G$ 
  - $\bullet\,$  credible interval for  $\mu_g-\mu_{g'}$  ,
  - ${\, \bullet \, }$  posterior model probability, e.g.  $p(H_0|y),$  and
  - probability statements, e.g.  $P(\mu_g < \mu_{g'}|y)$

where g and g' are two different groups.

## Data example

Suppose you have three manufacturing processes to produce sensors and you are interested in the average sensitivity of the sensors.

So you run the three processes and record the sensitivity of each sensor in units of mV/V/mm Hg (http://www.ni.com/white-paper/14860/en/). And you have the following summary statistics:

| # | A tibble    | e: 3 x      | 4           |             |
|---|-------------|-------------|-------------|-------------|
|   | process     | n           | mean        | sd          |
|   | <chr></chr> | <int></int> | <dbl></dbl> | <dbl></dbl> |
| 1 | P1          | 22          | 7.74        | 1.87        |
| 2 | P2          | 34          | 9.24        | 2.26        |
| 3 | P3          | 7           | 10.8        | 1.96        |

### *p*-values

When there are lots of means, the first null hypothesis is typically

 $H_0: \mu_g = \mu \,\forall \, g$ 

oneway.test(sensitivity ~ process, data = d)

One-way analysis of means (not assuming equal variances)

```
data: sensitivity and process F = 7.6287, num df = 2.000, denom df = 17.418, p-value = 0.004174
```

# Pairwise differences

#### Then we typically look at pairwise differences:

Pairwise comparisons using t tests with non-pooled SD

data: d\$sensitivity and d\$process

P1 P2 P2 0.0096 -P3 0.0045 0.0870

P value adjustment method: none

# Posteriors for $\boldsymbol{\mu}$

When

$$Y_{g,i} \stackrel{ind}{\sim} N(\mu_g, \sigma_g^2),$$

we have

$$u_g | y \stackrel{ind}{\sim} t_{n_g-1}(\overline{y}_g, s_g^2/n_g)$$

and that a draw for  $\mu_g$  can be obtained by taking

 $\overline{y}_g + T_{n_g-1}s_g/\sqrt{n_g}, \quad T_{n_g-1} \stackrel{ind}{\sim} t_{n_g-1}(0,1).$ 

## Compare posteriors

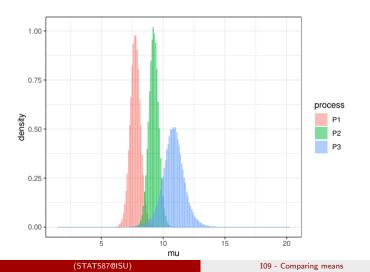

# Credible intervals for differences

Use the simulations to calculate posterior probabilities and credible intervals for differences.

## Common variance model

In the model

$$Y_{g,i} \stackrel{ind}{\sim} N(\mu_g, \sigma_g^2)$$

we can calculate a *p*-value for the following null hypothesis:

$$H_0: \sigma_g = \sigma$$
 for all  $g$ 

bartlett.test(sensitivity ~ process, data = d)

Bartlett test of homogeneity of variances

data: sensitivity by process Bartlett's K-squared = 0.90949, df = 2, p-value = 0.6346

This may give us reason to proceed as if the variances is the same in all groups, i.e.

 $Y_{g,i} \stackrel{ind}{\sim} N(\mu_g, \sigma^2).$ 

This assumption is common when the number of observations in the groups is small.

#### Common variance

# Comparing means when the variances are equal

Assuming  $Y_{a,i} \stackrel{ind}{\sim} N(\mu_a, \sigma^2)$ , we can test

$$H_0: \mu_g = \mu \,\forall \, g$$

109 - Comparing means

```
oneway.test(sensitivity ~ process, data = d, var.equal = TRUE)
```

One-way analysis of means

```
data: sensitivity and process
F = 6.7543, num df = 2, denom df = 60, p-value = 0.002261
```

```
Then we typically look at pairwise differences,
i.e. H_0: \mu_a = \mu_{a'}.
```

```
pairwise.t.test(d$sensitivity, d$process, p.adjust.method = "none")
Pairwise comparisons using t tests with pooled SD
data: d$sensitivity and d$process
  P1
         P2
P2 0.0116 -
```

(STAT587@ISU)

## Posteriors for $\boldsymbol{\mu}$

If 
$$Y_{g,i} \stackrel{ind}{\sim} N(\mu_g, \sigma^2)$$
 and we use the prior  $p(\mu_1, \ldots, \mu_G, \sigma^2) \propto 1/\sigma^2$ , then

$$\mu_g | y, \sigma^2 \stackrel{ind}{\sim} N(\overline{y}_g, \sigma^2/n_g) \quad \sigma^2 | y \sim IG\left(\frac{n-G}{2}, \frac{1}{2}\sum_{g=1}^G \sum_{i=1}^{n_g} (y_{g,i} - \overline{y}_g)^2\right)$$

where  $n = \sum_{g=1}^{G} n_g$ . and thus, we obtain joint samples for  $\mu$  by performing the following 1.  $\sigma^{2(m)} \sim p(\sigma^2|y)$ 2. For  $g = 1, \ldots, G$ ,  $\mu_g \sim p(\mu_g|y, \sigma^{2(m)})$ .

## Compare posteriors

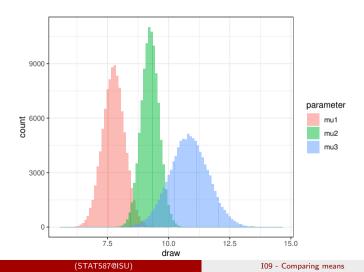

## Credible interval for the differences

To compare the means, we compare the samples drawn from the posterior.

```
sims %>%
 mutate(`mu1-mu2` = mu1-mu2.
        mu1-mu3 = mu1-mu3.
        `mu2-mu3` = mu2-mu3) %>%
 select(`mu1-mu2`,`mu1-mu3`,`mu2-mu3`) %>%
 gather(comparison, diff) %>%
 group_by(comparison) %>%
 summarize(probability = mean(diff>0) %>% round(4),
           lower = quantile(diff, .025) %>% round(2),
           upper = quantile(diff, .975) %>% round(2)) %>%
 mutate(credible_interval = paste("(",lower,",",upper,")", sep="")) %>%
 select(comparison, probability, credible_interval)
# A tibble 3 x 3
 comparison probability credible_interval
 <chr>
           <dbl> <chr>
```

 <chr>
 <dbi><chr>
 1 mu1-mu2
 0.0059 (-2.65,-0.35)

- 2 mu1-mu3 0.0007 (-4.92,-1.26)
- 3 mu2-mu3 0.036 (-3.34,0.15)

#### Summary

# Summary

#### Multiple (independent) normal means

- *p*-values
- confidence intervals
- posterior densities
- credible intervals
- posterior probabilities

## 110 - Multiple comparisons

STAT 587 (Engineering) Iowa State University

October 4, 2021

(STAT587@ISU)

## Mice diet effect on lifetimes

Female mice were randomly assigned to six treatment groups to investigate whether restricting dietary intake increases life expectancy. Diet treatments were:

- NP mice ate unlimited amount of nonpurified, standard diet
- N/N85 mice fed normally before and after weaning. After weaning, ration was controlled at 85 kcal/wk
- N/R50 normal diet before weaning and reduced calorie diet (50 kcal/wk) after weaning
- R/R50 reduced calorie diet of 50 kcal/wk both before and after weaning
- N/R50 lopro normal diet before weaning, restricted diet (50 kcal/wk) after weaning and dietary protein content decreased with advancing age
- N/R40 normal diet before weaning and reduced diet (40 Kcal/wk) after weaning.

## Exploratory analysis

```
library("Sleuth3")
# head(case0501)
summary(case0501)
   Lifetime
                 Diet
Min. : 6.4 N/N85:57
1st Qu.:31.8 N/R40:60
Median :39.5
             N/R50:71
Mean :38.8
             NP :49
3rd Qu.:46.9
             R/R50:56
Max. :54.6
             lopro:56
case0501 <- case0501 %>%
 mutate(Diet = factor(Diet, c("NP", "N/N85", "N/R50", "R/R50", "lopro", "N/R40")),
        Diet = recode(Diet, lopro = "N/R50 lopro"))
case0501 %% group_by(Diet) %>% summarize(n=n(), mean = mean(Lifetime), sd = sd(Lifetime))
# A tibble: 6 x 4
 Diet
                 n mean
                           sd
 <fct> <int> <dbl> <dbl>
1 NP
             49 27.4 6.13
2 N/N85
               57 32.7 5.13
3 N/R50
               71 42.3 7.77
4 R/R50
               56 42.9 6.68
5 N/R50 lopro 56 39.7 6.99
6 N/R40
                60 45 1 6 70
```

```
ggplot(case0501, aes(x=Diet, y=Lifetime)) +
geom_jitter(width=0.2, height=0) +
geom_boxplot(fill=NA, color='blue', outlier.color = NA) +
coord_flip() +
theme_bw()
```

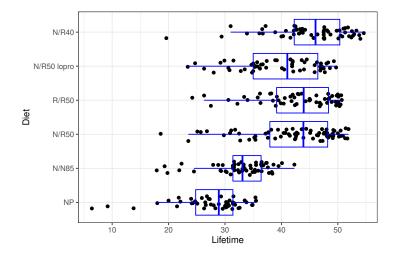

## Are the data compatible with a common mean?

Let  $Y_{ij}$  represent the lifetime of mouse j in diet i for  $i = 1, \ldots, I$  and  $j = 1, \ldots, n_i$ . Assume  $Y_{ij} \stackrel{ind}{\sim} N(\mu_i, \sigma^2)$  and calculate a pvalue for  $H_0: \mu_i = \mu$  for all i.

bartlett.test(Lifetime ~ Diet. data = case0501) Bartlett test of homogeneity of variances data: Lifetime by Diet Bartlett's K-squared = 10.996, df = 5, p-value = 0.05146 oneway.test(Lifetime ~ Diet, data = case0501, var.equal = TRUE) One-way analysis of means data: Lifetime and Diet F = 57.104, num df = 5, denom df = 343, p-value < 2.2e-16 oneway.test(Lifetime ~ Diet, data = case0501, var.equal = FALSE) One-way analysis of means (not assuming equal variances) data: Lifetime and Diet F = 64.726, num df = 5.00, denom df = 157.84, p-value < 2.2e-16

(STAT587@ISU)

I10 - Multiple comparisons

## Statistical testing errors

#### Definition

A type I error occurs when a true null hypothesis is rejected.

#### Definition

A type II error occurs when a false null hypothesis is not rejected. Power is one minus the type II error probability.

We set our significance level a to control the type I error probability. If we set a = 0.05, then we will incorrectly reject a true null hypothesis 5% of the time.

## Statistical testing errors

|            | Truth        |                 |  |  |
|------------|--------------|-----------------|--|--|
| Decision   | $H_0$ true   | $H_0$ false     |  |  |
|            | Type I error | Correct (power) |  |  |
| $H_0$ true | Correct      | Type II error   |  |  |

#### Definition

The familywise error rate is the probability of rejecting at least one true null hypothesis.

## Type I error for all pairwise comparisons of J groups

How many combinations when choosing 2 items out of J?

$$\binom{J}{2} = \frac{J!}{2!(J-2)!}.$$

If J = 6, then there are 15 different comparison of means. If we set a = 0.05 as our significance level, then individually each test will only incorrectly reject 5% of the time.

If we have 15 tests and use a = 0.05, what is the familywise error rate?

$$1 - (1 - 0.05)^{15} = 1 - (0.95)^{15} = 1 - 0.46 = 0.54$$

So there is a greater than 50% probability of falsely rejecting at least one true null hypothesis!

(STAT587@ISU)

## Bonferroni correction

#### Definition

If we do m tests and want the familywise error rate to be a, the Bonferroni correction uses a/m for each individual test. The familywise error rate, for independent tests, is  $1 - (1 - a/m)^m$ .

#### Bonferroni familywise error rate

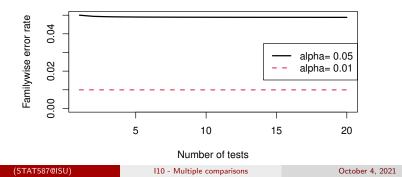

9/17

### Pairwise comparisons

If we want to consider all pairwise comparisons of the average lifetimes on the 6 diets, we have 15 tests. In order to maintain a familywise error rate of 0.05, we need a significance level of 0.05/15 = 0.0033333.

P value adjustment method: none

### Pairwise comparisons

If we want to consider all pairwise comparisons of the average lifetimes on the 6 diets, we have 15 tests. Alternatively, you can let R do the adjusting for you, but now you need to compare with the original significance level *a*.

P value adjustment method: bonferroni

## Comments on the Bonferroni correction

The Bonferroni correction can be used in any situation. In particular, it can be used on unadjusted pvalues reported in an article that has many tests by comparing their pvalues to a/m where m is the number of tests they perform.

The Bonferroni correction is (in general) the **most** conservative multiple comparison adjustment, i.e. it will lead to the least null hypothesis rejections.

## Constructing multiple confidence intervals

A 100(1-a)% confidence interval should contain the true value 100(1-a)% of the time when used with different data sets.

An error occurs if the confidence interval does not contain the true value.

Just like the Type I error and familywise error rate, we can ask what is the probability at least one confidence interval does not cover the true value.

The procedures we will talk about for confidence intervals have equivalent approaches for hypothesis testing (pvalues). Within these procedures we still have the equivalence between pvalues and Cls.

## Constructing multiple confidence intervals

Confidence interval for the difference between group j and group j':

$$\overline{Y}_j - \overline{Y}_{j'} \pm M \, s_p \sqrt{\frac{1}{n_j} + \frac{1}{n_{j'}}}$$

where  ${\boldsymbol{M}}$  is a multiplier that depends on the adjustment procedure:

| Procedure    | M                                | Use                           |  |
|--------------|----------------------------------|-------------------------------|--|
| LSD          | $t_{n-J}(1-a/2)$                 | After significant F-test      |  |
|              |                                  | (no adjustment)               |  |
| Dunnett      | multivariate $t$                 | Compare all groups to control |  |
| Tukey-Kramer | $q_{J,n-J}(1-a)/\sqrt{2}$        | All pairwise comparisons      |  |
| Scheffé      | $\sqrt{(J-1)F_{(J-1,n-J)}(1-a)}$ | All contrasts                 |  |
| Bonferroni   | $t_{n-J}(1-(a/m)/2)$             | m tests                       |  |
|              |                                  | (most generic)                |  |

### Tukey for all pairwise comparisons

```
TukeyHSD(aov(Lifetime ~ Diet, data = case0501))
```

Tukey multiple comparisons of means 95% family-wise confidence level

```
Fit: aov(formula = Lifetime ~ Diet, data = case0501)
```

\$Diet

|                   | diff       | lwr        | upr        | p adj     |
|-------------------|------------|------------|------------|-----------|
| N/N85-NP          | 5.2891873  | 1.5606269  | 9.0177476  | 0.0008380 |
| N/R50-NP          | 14.8951423 | 11.3405719 | 18.4497127 | 0.0000000 |
| R/R50-NP          | 15.4836735 | 11.7397556 | 19.2275913 | 0.0000000 |
| N/R50 lopro-NP    | 12.2836735 | 8.5397556  | 16.0275913 | 0.0000000 |
| N/R40-NP          | 17.7146259 | 14.0294069 | 21.3998448 | 0.0000000 |
| N/R50-N/N85       | 9.6059550  | 6.2021702  | 13.0097399 | 0.0000000 |
| R/R50-N/N85       | 10.1944862 | 6.5934168  | 13.7955556 | 0.0000000 |
| N/R50 lopro-N/N85 | 6.9944862  | 3.3934168  | 10.5955556 | 0.000008  |
| N/R40-N/N85       | 12.4254386 | 8.8854359  | 15.9654413 | 0.0000000 |
| R/R50-N/R50       | 0.5885312  | -2.8320696 | 4.0091319  | 0.9963976 |
| N/R50 lopro-N/R50 | -2.6114688 | -6.0320696 | 0.8091319  | 0.2460200 |
| N/R40-N/R50       | 2.8194836  | -0.5367684 | 6.1757356  | 0.1564608 |
| N/R50 lopro-R/R50 | -3.2000000 | -6.8169683 | 0.4169683  | 0.1167873 |
| N/R40-R/R50       | 2.2309524  | -1.3252222 | 5.7871269  | 0.4684413 |
| N/R40-N/R50 lopro | 5.4309524  | 1.8747778  | 8.9871269  | 0.0002306 |
|                   |            |            |            |           |

## False Discovery Rate

Not wanting to make a single mistake is pretty conservative. In high-throughput fields a more common multiple comparison adjustment is false discovery rate.

#### Definition

False discovery rate procedures try to control the expected proportion of incorrectly rejected null hypotheses.

## How to incorporate multiple comparison adjustments

- 1. Determine what tests are going to be run (before looking at the data) or what confidence intervals are going to be constructed.
- 2. Determine which multiple comparison adjustment is the most relevant.
- 3. Use/state that adjustment and interpret your results.